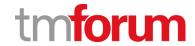

# **TM Forum Specification**

# TMF 687 Stock Management API User Guide

## **TMF687**

**Team Approved Date: 12-Oct-2020** 

| Release Status: Pre-production | Approval Status: Team Approved |
|--------------------------------|--------------------------------|
| Version 4.0.0                  | IPR Mode: RAND                 |

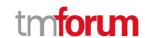

## **NOTICE**

Copyright © TM Forum 2020. All Rights Reserved.

This document and translations of it may be copied and furnished to others, and derivative works that comment on or otherwise explain it or assist in its implementation may be prepared, copied, published, and distributed, in whole or in part, without restriction of any kind, provided that the above copyright notice and this section are included on all such copies and derivative works. However, this document itself may not be modified in any way, including by removing the copyright notice or references to TM FORUM, except as needed for the purpose of developing any document or deliverable produced by a TM FORUM Collaboration Project Team (in which case the rules applicable to copyrights, as set forth in the TM FORUM IPR Policy, must be followed) or as required to translate it into languages other than English.

The limited permissions granted above are perpetual and will not be revoked by TM FORUM or its successors or assigns.

This document and the information contained herein is provided on an "AS IS" basis and TM FORUM DISCLAIMS ALL WARRANTIES, EXPRESS OR IMPLIED, INCLUDING BUT NOT LIMITED TO ANY WARRANTY THAT THE USE OF THE INFORMATION HEREIN WILL NOT INFRINGE ANY OWNERSHIP RIGHTS OR ANY IMPLIED WARRANTIES OF MERCHANTABILITY OR FITNESS FOR A PARTICULAR PURPOSE.

Direct inquiries to the TM Forum office:

181 New Road, Suite 304 Parsippany, NJ 07054, USA Tel No. +1 973 944 5100 Fax No. +1 973 988 7196

TM Forum Web Page: www.tmforum.org

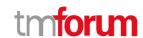

# **Table of Contents**

| NO | TICE | 2 |
|----|------|---|
|    |      | _ |

| Table of Contents |   | 3 |
|-------------------|---|---|
| List of Tables    | 6 |   |
| Introduction      | 7 |   |

SAMPLE USE CASES

Support of polymorphism and extension9

RESOURCE MODEL 10

| Managed Entity and Task Resource Models           |    |
|---------------------------------------------------|----|
| Product Stock resource                            | 10 |
| Adjust Product Stock resource                     | 27 |
| Check Product Stock resource                      | 31 |
| Reserve Product Stock resource                    | 51 |
| Query Product Stock resource                      | 69 |
| Lifecycle                                         | 89 |
| Notification Resource Models                      | 89 |
| Product Stock Create Event                        | 91 |
| Product Stock Attribute Value Change Event        | 92 |
| Product Stock State Change Event                  | 92 |
| Product Stock Batch Event                         | 92 |
| Product Stock Delete Event                        | 93 |
| Adjust Product Stock Create Event                 | 93 |
| Adjust Product Stock Attribute Value Change Event | 94 |
| Adjust Product Stock State Change Event           | 94 |
| Adjust Product Stock Batch Event                  | 94 |
| Check Product Stock Create Event                  | 95 |

## Stock Management API User Guide

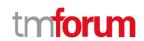

| Check Product Stock Attribute value Change Event   | 95  |
|----------------------------------------------------|-----|
| Check Product Stock State Change Event             |     |
| Check Product Stock Batch Event                    |     |
| Reserve Product Stock Create Event                 | 96  |
| Reserve Product Stock Attribute Value Change Event |     |
| Reserve Product Stock State Change Event           |     |
| Reserve Product Stock Batch Event                  |     |
| Query Product Stock Create Event                   |     |
| Query Product Stock Attribute Value Change Event   | 98  |
| Query Product Stock State Change Event             | 99  |
| Query Product Stock Batch Event                    | 99  |
| API OPERATIONS 100                                 |     |
| Operations on Product Stock                        | 100 |
| List product stocks                                | 100 |
| Retrieve product stock                             | 102 |
| Create product stock                               | 104 |
| Patch product stock                                |     |
| Delete product stock                               | 113 |
| Operations on Adjust Product Stock                 | 113 |
| List adjust product stocks                         |     |
| Retrieve adjust product stock                      | 114 |
| Create adjust product stock                        | 115 |
| Operations on Check Product Stock                  | 117 |
| List check product stocks                          | 118 |
| Retrieve check product stock                       | 119 |
| Create check product stock                         | 122 |
|                                                    |     |

## Stock Management API User Guide

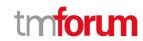

| Operations on Rese    | erve Product Stock | 127 |
|-----------------------|--------------------|-----|
| List reserve produ    | uct stocks         | 127 |
| Retrieve reserve      | product stock      | 128 |
| Create reserve pr     | roduct stock       | 131 |
| Operations on Que     | ry Product Stock   | 135 |
| List query produc     | et stocks          | 135 |
| Retrieve query pr     | roduct stock       | 136 |
| Create query prod     | duct stock         | 139 |
| API NOTIFICATIONS     | 145                |     |
| Register listener     |                    | 145 |
| Unregister listener   |                    | 147 |
| Publish Event to list | tener              | 147 |
| Acknowledgements      | 150                |     |
| Release History       |                    | 150 |
| Contributors to Doc   | cument             | 150 |

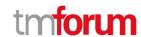

# List of Tables

N/A

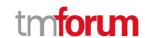

# Introduction

The following document is the specification of the REST API TMF687 for Stock Management. It includes the model definition as well as all available operations. This API features several resources:

- Product Stock to describe a stock of a product. It features information related to quantity (in stock, min, max, reorder) but also Product configuration, place or related party.
- Adjust Product Stock is a resource to request a product Sock quantity adjustment. A reason for adjustment could be provided (for example liked to an inventory check)
- Check Product Stock is a task-based resource to check a product configuration availability at a place and a
  date. It is possible for the server side to provide alternate option (if requested not available).
- Reserve Product Stock is used to perform a reservation for a product configuration. The requester could provide a specific product stock to be used. A related entity could be provided to link the entity related to this reservation (like a product order or quote for example).
- QueryProductStock is a task-based resource to retrieve a list of Product Stock from a list of complex attribute (for example all product stock in a given state, in a place and available for a channel)

Stock Management API performs the following operations

...on Product Stock:

- Retrieval of a product stock or a collection of product stock depending on filter criteria
- Partial update of a product stock (including updating rules)
- Creation of a product stock
- Deletion of product stock (for administration purposes)
- Notification of events on product stock
  - o product stock creation
  - product stock deletion
  - product stock state change
  - o product stock batch
  - o product stock state change

...on AdjustProductStock, CheckProductStock, QueryProductStock and ReserveProductStock:

- Retrieval of a resource depending on filter criteria or by id.
- Creation of a resource
- Notification of events
  - o for creation
  - o for attribute value change
  - o for state change
  - for batch

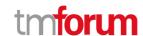

# SAMPLE USE CASES

We illustrate in this document several use-cases:

- For product stock we illustrate a description of a stock of "TMFPhone x-9" in shop & available in the Lyon shop. We have all information related to this stock as min/max/reorder qty or next replenishment date.
- For adjust Product Stock we request to change previous product stock quantity following an inventory check.
- For check, a requester asks for an 128GB TMFPhone x-9 availability in the Lyon shop. This item is not available but an alternate is available: a 256GB TMFPhone x-9. Because request is ok to get alternate this proposal is sent in the response.
- For reserve product Stock, we reserve this 256GB TMFPhone x-9 in the Lyon shop. The product order related to this reservation is part of the resource information.
- For query Product stock we look for TMFPhone x-9 available in a defined search zone- In the response we have 2 shops listed with this product.

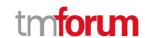

# Support of polymorphism and extension

Support of polymorphic collections and types and schema-based extension is provided by means of a list of generic meta-attributes that we describe below. Polymorphism in collections occurs when entities inherit from base entities, for instance a Stock or WarehouseStock inheriting properties from the base ProductStock entity.

Generic support of polymorphism and pattern extensions is described in the TMF API Guidelines v3.0 Part 2 document.

The @type attribute provides a way to represent the actual class type of an entity. For example, within a list of ProductStock instances some may be instances of Stock where other could be instances of WarehouseStock. The @type gives this information. All resources and sub-resources of this API have a @type attributes that can be provided when this is useful.

The @referredType can be used within reference entities (like for instance a RelatedParty object) to explicitly denote the actual entity type of the referred class. Notice that in reference entities the @type, when used, denotes the class type of the reference itself, such as RelatedParty, and not the class type of the referred object. However, since reference classes are rarely sub-classed, @type is generally not useful in reference objects.

The @schemaLocation property can be used in resources to allow specifying user-defined properties of an Entity or to specify the expected *characteristics* of an entity.

The @baseType attribute gives a way to provide explicitly the base of class of a given resource that has been extended

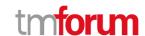

# RESOURCE MODEL

## **Managed Entity and Task Resource Models**

#### **Product Stock resource**

ProductStock is a base class for defining a product (or configured product with values characteristic) stock level.

**Resource model** 

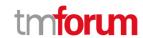

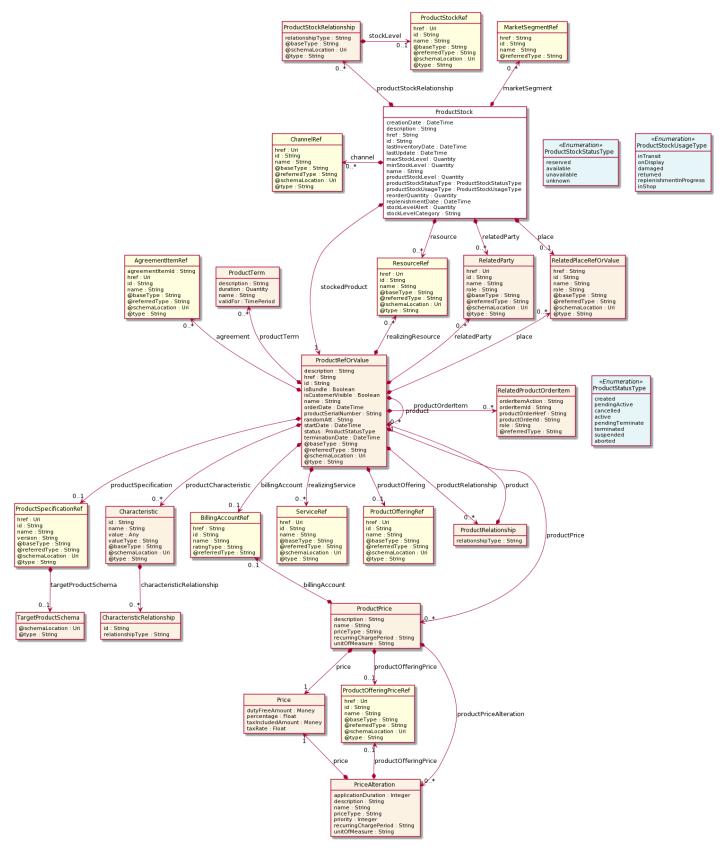

#### **Field descriptions**

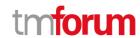

#### ProductStock fields

href A string. Reference of the ProductStock.

id A string. Unique identifier of the ProductStock.

@baseType A string. When sub-classing, this defines the super-class.

@schemaLocation An uri (Uri). A URI to a JSON-Schema file that defines additional attributes and

relationships.

@type A string. When sub-classing, this defines the sub-class Extensible name.

channel A list of channel references (ChannelRef [\*]). The channel to which the resource

reference to. e.g. channel for selling product offerings, channel for opening a trouble

ticket etc..

creationDate A date time (DateTime). Date when the ProductStock was created (whatever its

status).

description A string. Free-text description of the ProductStock.

href A string. Reference of the ProductStock.

id A string. Unique identifier of the ProductStock.

lastInventoryDate A date time (DateTime). Last inventory count date for this ProductStock.

lastUpdate A date time (DateTime). Last date when the ProductStock record was updated.

marketSegment A list of market segment references (MarketSegmentRef [\*]). provides references to

the corresponding market segment as target of a product stock. A market segment is

grouping of Parties, GeographicAreas, SalesChannels, and so forth.

maxStockLevel A quantity (Quantity). An amount in a given unit.

minStockLevel A quantity (Quantity). An amount in a given unit.

name A string. Name of the ProductStock.

place A related place ref or value (RelatedPlaceRefOrValue). Used to define a place useful

for the ProductStock for example a geographical place where the Product Stock is

located.

productStockLevel A quantity (Quantity). An amount in a given unit.

productStockRelationship A list of product stock relationships (ProductStockRelationship [\*]). relationship to

other product stock.

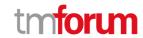

productStockStatusType A product stock status type (ProductStockStatusType). The status of the

ProductStock, such as available, unavailable, reserved, unknown.

productStockUsageType A product stock usage type (ProductStockUsageType). The usage type of the

ProductStock, such as inTransit, damaged, onDisplay, etc..

relatedParty A list of related parties (RelatedParty [\*]). A list of related party references

(RelatedParty [\*]). A related party defines party or party role linked to a specific

entity.

reorderQuantity A quantity (Quantity). An amount in a given unit.

replenishmentDate A date time (DateTime). Planned date for future replenishment for this

ProductStock.

resource A list of resource references (ResourceRef [\*]). The Resource managed through this

ProductStock is used.

stockLevelAlert A quantity (Quantity). An amount in a given unit.

stockLevelCategory A string. Category of the ProductStock.

stockedProduct A product ref or value (ProductRefOrValue). Product stocked in this product stock -

could be via a productSpecification, a ProductSpecification + valued characteristic,

etc.

#### Characteristic sub-resource

Describes a given characteristic of an object or entity through a name/value pair.

@baseType A string. When sub-classing, this defines the super-class.

@schemaLocation An uri (Uri). A URI to a JSON-Schema file that defines additional attributes and

relationships.

@type A string. When sub-classing, this defines the sub-class Extensible name.

characteristicRelationship A list of characteristic relationships (CharacteristicRelationship [\*]). Another

Characteristic that is related to the current Characteristic.

id A string. Unique identifier of the characteristic.

name A string. Name of the characteristic.

value An any (Any). The value of the characteristic.

valueType A string. Data type of the value of the characteristic.

#### CharacteristicRelationship sub-resource

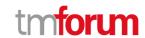

Another Characteristic that is related to the current Characteristic.

href An uri (Uri). Hyperlink reference.

id A string. Unique identifier of the characteristic.

@baseType A string. When sub-classing, this defines the super-class.

@schemaLocation An uri (Uri). A URI to a JSON-Schema file that defines additional attributes and

relationships.

@type A string. When sub-classing, this defines the sub-class Extensible name.

relationshipType A string. The type of relationship.

#### *Money* sub-resource

A base / value business entity used to represent money.

unit A string. Currency (ISO4217 norm uses 3 letters to define the currency).

value A float. A positive floating point number.

#### Price sub-resource

Provides all amounts (tax included, duty free, tax rate), used currency and percentage to apply for Price Alteration.

href An uri (Uri). Hyperlink reference.

id A string. unique identifier.

@baseType A string. When sub-classing, this defines the super-class.

@schemaLocation An uri (Uri). A URI to a JSON-Schema file that defines additional attributes and

relationships.

@type A string. When sub-classing, this defines the sub-class Extensible name.

dutyFreeAmount A money (Money). All taxes excluded amount (expressed in the given currency).

percentage A float. Percentage to apply for ProdOfferPriceAlteration.

taxIncludedAmount A money (Money). All taxes included amount (expressed in the given currency).

taxRate A float. Tax rate.

#### PriceAlteration sub-resource

Is an amount, usually of money, that modifies the price charged for an order item.

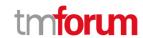

href An uri (Uri). Hyperlink reference.

id A string. unique identifier.

@baseType A string. When sub-classing, this defines the super-class.

@schemaLocation An uri (Uri). A URI to a JSON-Schema file that defines additional attributes and

relationships.

@type A string. When sub-classing, this defines the sub-class Extensible name.

applicationDuration An integer. Duration during which the alteration applies on the order item price (for

instance 2 months free of charge for the recurring charge).

description A string. A narrative that explains in detail the semantics of this order item price

alteration.

name A string. Name of the order item price alteration.

price A price (Price). Provides all amounts (tax included, duty free, tax rate), used currency

and percentage to apply for Price Alteration.

priceType A string. A category that describes the price such as recurring, one time and usage.

priority An integer. Priority level for applying this alteration among all the defined alterations

on the order item price.

productOfferingPrice A product offering price reference (ProductOfferingPriceRef). ProductPriceOffering

reference. An amount, usually of money, that is asked for or allowed when a

ProductOffering is bought, rented, or leased.

recurringChargePeriod A string. Could be month, week...

unitOfMeasure A string. Could be minutes, GB...

#### ProductPrice sub-resource

An amount, usually of money, that represents the actual price paid by a Customer for a purchase, a rent or a lease of a Product. The price is valid for a defined period of time.

href An uri (Uri). Hyperlink reference.

id A string. unique identifier.

@baseType A string. When sub-classing, this defines the super-class.

@schemaLocation An uri (Uri). A URI to a JSON-Schema file that defines additional attributes and

relationships.

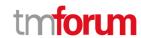

@type A string. When sub-classing, this defines the sub-class Extensible name.

billingAccount A billing account reference (BillingAccountRef). A BillingAccount is a detailed

description of a bill structure.

description A string. A narrative that explains in detail the semantics of this product price.

name A string. A short descriptive name such as "Subscription price".

price A price (Price). Provides all amounts (tax included, duty free, tax rate), used currency

and percentage to apply for Price Alteration.

priceType A string. A category that describes the price, such as recurring, discount, allowance,

penalty, and so forth.

productOfferingPrice A product offering price reference (ProductOfferingPriceRef). ProductPriceOffering

reference. An amount, usually of money, that is asked for or allowed when a

ProductOffering is bought, rented, or leased.

productPriceAlteration A list of price alterations (PriceAlteration [\*]). Is an amount, usually of money, that

modifies the price charged for an order item.

recurringChargePeriod A string. Could be month, week...

unitOfMeasure A string. Could be minutes, GB...

#### <u>ProductRefOrValue sub-resource</u>

A product to be created defined by value or existing defined by reference. The polymorphic attributes @type, @schemaLocation & @referredType are related to the product entity and not the RelatedProductRefOrValue class itself.

@referredType A string. The actual type of the target instance when needed for disambiguation.

name A string. Name of the product. It could be the same as the name of the product

offering.

href A string. Reference of the product.

id A string. Unique identifier of the product.

@baseType A string. When sub-classing, this defines the super-class.

@schemaLocation An uri (Uri). A URI to a JSON-Schema file that defines additional attributes and

relationships.

@type A string. When sub-classing, this defines the sub-class Extensible name.

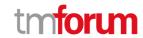

description A string. Is the description of the product. It could be copied from the description of

the Product Offering.

isBundle A boolean. If true, the product is a ProductBundle which is an instantiation of a

BundledProductOffering. If false, the product is a ProductComponent which is an

instantiation of a SimpleProductOffering.

isCustomerVisible A boolean. If true, the product is visible by the customer.

orderDate A date time (DateTime). Is the date when the product was ordered.

productSerialNumber A string. Is the serial number for the product. This is typically applicable to tangible

products e.g. Broadband Router.

randomAtt A string.

startDate A date time (DateTime). Is the date from which the product starts.

terminationDate A date time (DateTime). Is the date when the product was terminated.

agreement A list of agreement item references (AgreementItemRef [\*]). Agreement reference.

An agreement represents a contract or arrangement, either written or verbal and sometimes enforceable by law, such as a service level agreement or a customer price agreement. An agreement involves a number of other business entities, such as

products, services, and resources and/or their specifications.

billingAccount A billing account reference (BillingAccountRef). A BillingAccount is a detailed

description of a bill structure.

place A list of related place ref or values (RelatedPlaceRefOrValue [\*]). Related Entity

reference. A related place defines a place described by reference or by value linked to

a specific entity. The polymorphic attributes @type, @schemaLocation &

@referredType are related to the place entity and not the RelatedPlaceRefOrValue

class itself.

product A list of product ref or values (ProductRefOrValue [\*]). A product to be created

defined by value or existing defined by reference. The polymorphic attributes @type, @schemaLocation & @referredType are related to the product entity and not the

RelatedProductRefOrValue class itself.

productCharacteristic A list of characteristics (Characteristic [\*]). Describes a given characteristic of an

object or entity through a name/value pair.

productOffering A product offering reference (ProductOfferingRef). A product offering represents

entities that are orderable from the provider of the catalog, this resource includes

pricing information.

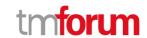

productOrderItem A list of related product order items (RelatedProductOrderItem [\*]).

RelatedProductOrderItem (ProductOrder item) .The product order item which

triggered product creation/change/termination.

productPrice A list of product prices (ProductPrice [\*]). An amount, usually of money, that

represents the actual price paid by a Customer for a purchase, a rent or a lease of a

Product. The price is valid for a defined period of time.

productRelationship A list of product relationships (ProductRelationship [\*]). Linked products to the one

instantiate, such as [bundled] if the product is a bundle and you want to describe the bundled products inside this bundle; [reliesOn] if the product needs another already owned product to rely on (e.g. an option on an already owned mobile access product) [targets] or [isTargeted] (depending on the way of expressing the link) for any other

kind of links that may be useful.

productSpecification A product specification reference (ProductSpecificationRef). A ProductSpecification is

a detailed description of a tangible or intangible object made available externally in the form of a ProductOffering to customers or other parties playing a party role.

productTerm A list of product terms (ProductTerm [\*]). Description of a productTerm linked to this

product. This represent a commitment with a duration.

realizingResource A list of resource references (ResourceRef [\*]).

realizingService A list of service references (ServiceRef [\*]). for when Service is used by other entities.

relatedParty A list of related parties (RelatedParty [\*]). Related Entity reference. A related party

defines party or party role linked to a specific entity.

status A product status type (ProductStatusType). Is the lifecycle status of the product.

#### <u>ProductRelationship</u> sub-resource

Linked products to the one instantiate, such as [bundled] if the product is a bundle and you want to describe the bundled products inside this bundle; [reliesOn] if the product needs another already owned product to rely on (e.g. an option on an already owned mobile access product) [targets] or [isTargeted] (depending on the way of expressing the link) for any other kind of links that may be useful.

href An uri (Uri). Hyperlink reference.

id A string. unique identifier.

@baseType A string. When sub-classing, this defines the super-class.

@schemaLocation An uri (Uri). A URI to a JSON-Schema file that defines additional attributes and

relationships.

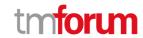

@type A string. When sub-classing, this defines the sub-class Extensible name.

product A product ref or value (ProductRefOrValue). A product to be created defined by value

or existing defined by reference. The polymorphic attributes @type,

@schemaLocation & @referredType are related to the product entity and not the

RelatedProductRefOrValue class itself.

relationshipType A string. Type of the product relationship, such as [bundled] if the product is a bundle

and you want to describe the bundled products inside this bundle; [reliesOn] if the product needs another already owned product to rely on (e.g. an option on an already owned mobile access product) [targets] or [isTargeted] (depending on the way of

expressing the link) for any other kind of links that may be useful.

#### <u>ProductStockRelationship</u> sub-resource

Linked product stock with a type relationship.

@baseType A string. When sub-classing, this defines the super-class.

@schemaLocation An uri (Uri). A URI to a JSON-Schema file that defines additional attributes and

relationships.

@type A string. When sub-classing, this defines the sub-class Extensible name.

relationshipType A string. The type of relationship between product stock.

stockLevel A product stock reference (ProductStockRef). A product stock in relationship with this

product stock.

#### ProductTerm sub-resource

Description of a productTerm linked to this product. This represent a commitment with a duration.

href An uri (Uri). Hyperlink reference.

id A string. unique identifier.

@baseType A string. When sub-classing, this defines the super-class.

@schemaLocation An uri (Uri). A URI to a JSON-Schema file that defines additional attributes and

relationships.

@type A string. When sub-classing, this defines the sub-class Extensible name.

description A string. Description of the productTerm.

duration A quantity (Quantity). Duration of the productTerm.

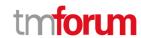

name A string. Name of the productTerm.

validFor A time period. productTerm validity period.

#### **Quantity** sub-resource

An amount in a given unit.

amount A float. Numeric value in a given unit.

units A string. Unit.

#### RelatedParty sub-resource

Related Entity reference. A related party defines party or party role linked to a specific entity.

@referredType A string. The actual type of the target instance when needed for disambiguation.

name A string. Name of the related entity.

href An uri (Uri). Hyperlink reference.

id A string. unique identifier.

@baseType A string. When sub-classing, this defines the super-class.

@schemaLocation An uri (Uri). A URI to a JSON-Schema file that defines additional attributes and

relationships.

@type A string. When sub-classing, this defines the sub-class Extensible name.

role A string. Role played by the related party.

#### <u>RelatedPlaceRefOrValue sub-resource</u>

Related Entity reference. A related place defines a place described by reference or by value linked to a specific entity. The polymorphic attributes @type, @schemaLocation & @referredType are related to the place entity and not the RelatedPlaceRefOrValue class itself.

@referredType A string. The actual type of the target instance when needed for disambiguation.

name A string. A user-friendly name for the place, such as [Paris Store], [London Store],

[Main Home].

href A string. Unique reference of the place.

id A string. Unique identifier of the place.

@baseType A string. When sub-classing, this defines the super-class.

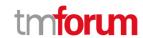

@schemaLocation An uri (Uri). A URI to a JSON-Schema file that defines additional attributes and

relationships.

@type A string. When sub-classing, this defines the sub-class Extensible name.

role A string.

#### RelatedProductOrderItem sub-resource

RelatedProductOrderItem (ProductOrder item) .The product order item which triggered product creation/change/termination.

href An uri (Uri). Hyperlink reference.

id A string. unique identifier.

@baseType A string. When sub-classing, this defines the super-class.

@schemaLocation An uri (Uri). A URI to a JSON-Schema file that defines additional attributes and

relationships.

@type A string. When sub-classing, this defines the sub-class Extensible name.

@referredType A string. The actual type of the target instance when needed for disambiguation.

orderItemAction A string. Action of the order item for this product.

orderItemId A string. Identifier of the order item where the product was managed.

productOrderHref A string. Reference of the related entity.

productOrderId A string. Unique identifier of a related entity.

role A string. role of the product order item for this product.

#### TargetProductSchema sub-resource

The reference object to the schema and type of target product which is described by product specification.

@schemaLocation An uri (Uri). This field provides a link to the schema describing the target product.

@type A string. Class type of the target product.

#### AgreementItemRef relationship

Agreement reference. An agreement represents a contract or arrangement, either written or verbal and sometimes enforceable by law, such as a service level agreement or a customer price agreement. An agreement involves a number of other business entities, such as products, services, and resources and/or their specifications.

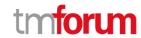

@referredType A string. The actual type of the target instance when needed for disambiguation.

name A string. Name of the related entity.

href An uri (Uri). Hyperlink reference.

id A string. unique identifier.

@baseType A string. When sub-classing, this defines the super-class.

@schemaLocation An uri (Uri). A URI to a JSON-Schema file that defines additional attributes and

relationships.

@type A string. When sub-classing, this defines the sub-class Extensible name.

agreementItemId A string. Identifier of the agreement.

#### BillingAccountRef relationship

BillingAccount reference. A BillingAccount is a detailed description of a bill structure.

href A string. Reference of the billing account.

id A string. Unique identifier of the billing account.

@baseType A string. When sub-classing, this defines the super-class.

@schemaLocation An uri (Uri). A URI to a JSON-Schema file that defines additional attributes and

relationships.

@type A string. When sub-classing, this defines the sub-class Extensible name.

@referredType A string. The actual type of the target instance when needed for disambiguation.

name A string. Name of the billing account.

ratingType A string. Indicates whether the account follows a specific payment option such as

prepaid or postpaid.

#### ChannelRef relationship

The channel to which the resource reference to. e.g. channel for selling product offerings, channel for opening a trouble ticket etc..

@referredType A string. The actual type of the target instance when needed for disambiguation.

name A string. Name of the channel.

href An uri (Uri). Hyperlink reference.

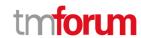

id A string. unique identifier.

@baseType A string. When sub-classing, this defines the super-class.

@schemaLocation An uri (Uri). A URI to a JSON-Schema file that defines additional attributes and

relationships.

@type A string. When sub-classing, this defines the sub-class Extensible name.

#### MarketSegmentRef relationship

provides references to the corresponding market segment as target of product offerings. A market segment is grouping of Parties, GeographicAreas, SalesChannels, and so forth.

href A string. Reference of the market segment.

id A string. Unique identifier of the market segment.

@baseType A string. When sub-classing, this defines the super-class.

@schemaLocation An uri (Uri). A URI to a JSON-Schema file that defines additional attributes and

relationships.

@type A string. When sub-classing, this defines the sub-class Extensible name.

@referredType A string. (Class) type of the referred market segment.

name A string. Name of the market segment.

#### <u>ProductOfferingPriceRef</u> relationship

ProductPriceOffering reference. An amount, usually of money, that is asked for or allowed when a ProductOffering is bought, rented, or leased.

@referredType A string. The actual type of the target instance when needed for disambiguation.

name A string. Name of the related entity.

href An uri (Uri). Hyperlink reference.

id A string. unique identifier.

@baseType A string. When sub-classing, this defines the super-class.

@schemaLocation An uri (Uri). A URI to a JSON-Schema file that defines additional attributes and

relationships.

@type A string. When sub-classing, this defines the sub-class Extensible name.

#### ProductOfferingRef relationship

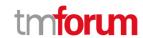

ProductOffering reference. A product offering represents entities that are orderable from the provider of the catalog, this resource includes pricing information.

@referredType A string. The actual type of the target instance when needed for disambiguation.

name A string. Name of the related entity.

href An uri (Uri). Hyperlink reference.

id A string. unique identifier.

@baseType A string. When sub-classing, this defines the super-class.

@schemaLocation An uri (Uri). A URI to a JSON-Schema file that defines additional attributes and

relationships.

@type A string. When sub-classing, this defines the sub-class Extensible name.

#### ProductSpecificationRef relationship

Product specification reference: A ProductSpecification is a detailed description of a tangible or intangible object made available externally in the form of a ProductOffering to customers or other parties playing a party role.

@referredType A string. The actual type of the target instance when needed for disambiguation.

name A string. Name of the related entity.

href An uri (Uri). Hyperlink reference.

id A string. unique identifier.

@baseType A string. When sub-classing, this defines the super-class.

@schemaLocation An uri (Uri). A URI to a JSON-Schema file that defines additional attributes and

relationships.

@type A string. When sub-classing, this defines the sub-class Extensible name.

targetProductSchema A target product schema (TargetProductSchema). A target product schema reference.

The reference object to the schema and type of target product which is described by

product specification.

version A string. Version of the product specification.

#### <u>ProductStockRef</u> relationship

ProductStockRef is a reference to a product stock.

@referredType A string. The actual type of the target instance when needed for disambiguation.

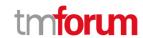

name A string. Name of the ProductStockRef.

href An uri (Uri). Hyperlink reference.

id A string. unique identifier.

@baseType A string. When sub-classing, this defines the super-class.

@schemaLocation An uri (Uri). A URI to a JSON-Schema file that defines additional attributes and

relationships.

@type A string. When sub-classing, this defines the sub-class Extensible name.

#### ResourceRef relationship

@referredType A string. The actual type of the target instance when needed for disambiguation.

name A string. Name of the related entity.

href An uri (Uri). Hyperlink reference.

id A string. unique identifier.

@baseType A string. When sub-classing, this defines the super-class.

@schemaLocation An uri (Uri). A URI to a JSON-Schema file that defines additional attributes and

relationships.

@type A string. When sub-classing, this defines the sub-class Extensible name.

#### <u>ServiceRef</u> relationship

Service reference, for when Service is used by other entities.

@referredType A string. The actual type of the target instance when needed for disambiguation.

name A string. Name of the related entity.

href An uri (Uri). Hyperlink reference.

id A string. unique identifier.

@baseType A string. When sub-classing, this defines the super-class.

@schemaLocation An uri (Uri). A URI to a JSON-Schema file that defines additional attributes and

relationships.

@type A string. When sub-classing, this defines the sub-class Extensible name.

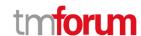

#### Json representation sample

We provide below the json representation of an example of a 'ProductStock' resource object

```
"id": "42",
"href": "http://serverlocation:port/stockManagement/v4/productStock/42",
"creationDate": "2020-01-14T08:31:48.243Z",
"description": "Product Stock for shop",
"lastInventoryDate": "2020-09-24T08:31:48.243Z",
"lastUpdate": "2020-09-24T08:31:48.243Z",
"name": "phone stock 42",
"replenishmentDate": "2020-09-28T08:31:48.243Z",
"stockLevelCategory": "retail - stock for the Lyon shop",
"channel": [
  {
    "id": "11",
    "name": "retail"
],
"maxStockLevel": {
  "amount": 40,
  "units": "box"
},
"minStockLevel": {
  "amount": 5,
  "units": "box"
"place": {
  "id": "89",
  "href": "http://serverlocation:port/geographicSiteManagement/v4/geographicSite/89",
  "role": "Lyon Shop",
  "@type": "PlaceRef",
  "@referredType": "GeographicSite"
},
"productStockLevel": {
  "amount": 24,
  "units": "box"
"productStockStatusType": "available",
"productStockUsageType": "inShop",
"relatedParty": [
    "id": "111",
    "href": "http://serverlocation:port/partyManagement/v4/organization/111",
    "role": "stock owner",
    "@type": "OrganizationRef",
    "@referredType": "Organization"
  }
],
"reorderQuantity": {
  "amount": 10,
  "units": "box"
```

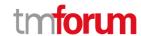

```
"stockLevelAlert": {
  "amount": 10,
  "units": "box"
},
"stockedProduct": {
  "productCharacteristic": [
      "id": "1",
      "valueType": "string",
      "name": "Color",
      "value": "Orange"
    },
    {
      "id": "2",
      "valueType": "string",
      "name": "Memory Size",
      "value": "256 GB"
    }
  ],
  "productSpecification": {
    "id": "23",
    "href": "http://serverlocation:port/productCatalogManagement/v4/productSpecification/23",
    "name": "TMFPhone",
    "version": "x-9",
    "@type": "ProductSpecification"
  "@type": "Product"
"@type": "ProductStock"
```

### **Adjust Product Stock resource**

AdjustProductStock is used to log and execute on or several Product Stock level change.

#### **Resource model**

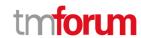

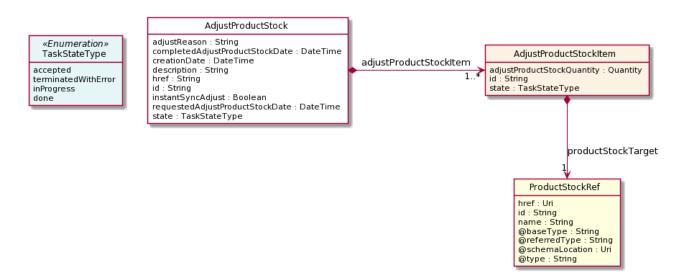

#### Lifecycle

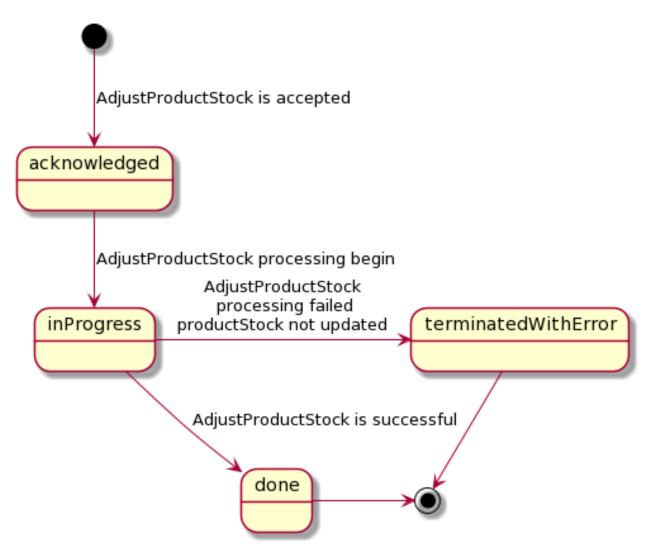

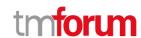

#### **Field descriptions**

#### AdjustProductStock fields

href A string. Reference of the AdjustProductStock.

id A string. Unique identifier of the AdjustProductStock.

@baseType A string. When sub-classing, this defines the super-class.

@schemaLocation An uri (Uri). A URI to a JSON-Schema file that defines additional attributes

and relationships.

@type A string. When sub-classing, this defines the sub-class Extensible name.

adjustProductStockItem A list of adjust product stock items (AdjustProductStockItem [1..\*]). A list of

AdjustProductStock items. Every item is a ProductStock adjustement

request.

adjustReason A string. A reason for this product stock adjustment like theft or wastage.

completedAdjustProductStockDate A date time (DateTime). Date when the AdjustProductStock was created

(whatever its status).

creationDate A date time (DateTime). Date when the AdjustProductStock was created

(whatever its status).

description A string. Free-text description of the AdjustProductStock.

href A string. Reference of the AdjustProductStock.

id A string. Unique identifier of the AdjustProductStock.

instantSyncAdjust A boolean. An indicator which when the value is "true" means that

requester expects the adjustment immediately. If the indicator is true then the response code of 200 indicates the operation is successful otherwise a

task is created with a response 201.

requestedAdjustProductStockDate A date time (DateTime). Date when the AdjustProductStock was created

(whatever its status).

state A task state type (TaskStateType). State of the AdjustProductStock

(acknowledged, inProgress, terminatedWithError, done).

#### <u>AdjustProductStockItem sub-resource</u>

A list of AdjustProductStock items. Every item is a ProductStock adjustement request.

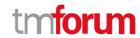

href An uri (Uri). Hyperlink reference.

id A string. Unique identifier of the AdjustProductStockItem.

@baseType A string. When sub-classing, this defines the super-class.

@schemaLocation An uri (Uri). A URI to a JSON-Schema file that defines additional attributes and

relationships.

@type A string. When sub-classing, this defines the sub-class Extensible name.

adjustProductStockQuantity A quantity (Quantity). An amount in a given unit.

productStockTarget A product stock reference (ProductStockRef). The product stock to adjust .

state A task state type (TaskStateType). State of the AdjustProductStockItem

(acknowledged, inProgress, terminatedWithError, done).

#### **Quantity** sub-resource

An amount in a given unit.

amount A float. Numeric value in a given unit.

units A string. Unit.

#### <u>ProductStockRef</u> relationship

ProductStockRef is a reference to a product stock.

@referredType A string. The actual type of the target instance when needed for disambiguation.

name A string. Name of the ProductStockRef.

href An uri (Uri). Hyperlink reference.

id A string. unique identifier.

@baseType A string. When sub-classing, this defines the super-class.

@schemaLocation An uri (Uri). A URI to a JSON-Schema file that defines additional attributes and

relationships.

@type A string. When sub-classing, this defines the sub-class Extensible name.

#### Json representation sample

We provide below the json representation of an example of a 'AdjustProductStock' resource object

1 "id": "23",

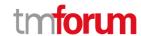

```
"href": "http://serverlocation:port/stockManagement/v4/adjustStock/23",
"adjustReason": "Inventory check",
"completedAdjustProductStockDate": "2020-09-24T08:53:33.954Z",
"creationDate": "2020-09-24T08:53:33.954Z",
"description": "inventory check update",
"instantSyncAdjust": true,
"requestedAdjustProductStockDate": "2020-09-24T08:53:33.954Z",
"adjustProductStockItem": [
  {
    "id": "1",
    "adjustProductStockQuantity": {
      "amount": 26,
      "units": "box"
    "productStockTarget": {
      "id": "42",
      "href": "http://serverlocation:port/stockManagement/v4/productStock/42",
      "@type": "ProductStock"
    "state": "accepted",
    "@type": "AdjustProductStockItem"
  }
],
"state": "accepted",
"@type": "AdjustProductStock"
```

#### **Check Product Stock resource**

CheckProductStock is used to log and execute check about product stock availability.

#### **Resource model**

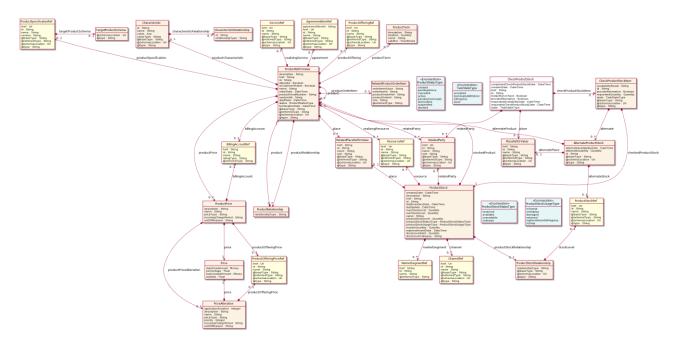

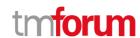

#### Lifecycle

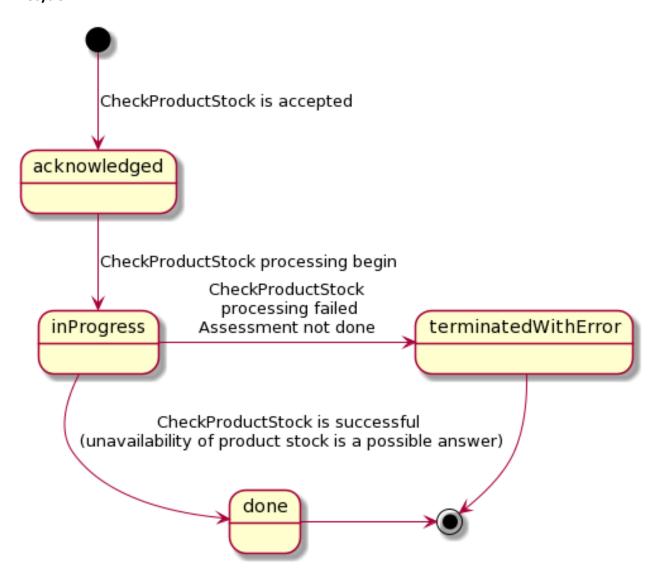

#### **Field descriptions**

#### CheckProductStock fields

href A string. Reference of the CheckProductStock.

id A string. Unique identifier of the CheckProductStock.

@baseType A string. When sub-classing, this defines the super-class.

@schemaLocation An uri (Uri). A URI to a JSON-Schema file that defines additional attributes

and relationships.

@type A string. When sub-classing, this defines the sub-class Extensible name.

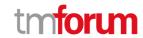

checkProductStockItem A list of check product stock items (CheckProductStockItem [\*]). A list of

check product stock item.

completedCheckProductStockDate A date time (DateTime). Date when the CheckProductStock was completed.

creationDate A date time (DateTime). Date when the CheckProductStock was created

(whatever its status).

href A string. Reference of the CheckProductStock.

id A string. Unique identifier of the CheckProductStock.

instantSyncCheck A boolean. An indicator which when the value is "true" means that

requester expects to get result immediately in the response. If the indicator is true, then the response code of 200 indicates the operation is successful

otherwise a task is created with a response 201.

place A place ref or value (PlaceRefOrValue). Used to define a geographical place

where requester wants to check stock availability.

provideAlternative A boolean. When the value is TRUE means that alternative proposal should

be provided (from other product stock, different date or quantity).

relatedParty A list of related parties (RelatedParty [\*]). A list of related party references

(RelatedParty [\*]). A related party defines party or party role linked to this

CheckProductStock.

requestedAvailabilityDate A date time (DateTime). Date when the stock availability should be check.

requestedCheckProductStockDate A date time (DateTime). Date when the requester wished to have a

response for this product stock check query.

state A task state type (TaskStateType). State of the CheckProductStock

(acknowledged, inProgress, terminatedWithError, done).

#### AlternateProductStock sub-resource

AlternateProductStock is used to log and execute Alternate about product stock availability.

@baseType A string. When sub-classing, this defines the super-class.

@schemaLocation An uri (Uri). A URI to a JSON-Schema file that defines additional attributes and

relationships.

@type A string. When sub-classing, this defines the sub-class Extensible name.

alternateAvailabilityDate A date time (DateTime). Alternate date when the product stock is available.

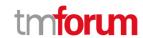

alternatePlace A place ref or value (PlaceRefOrValue). Alternate place where product stock is

available.

alternateProduct A product ref or value (ProductRefOrValue). Alternat product available.

alternateQuantity A quantity (Quantity). Alternate quantity available.

alternateStock A product stock reference (ProductStockRef). Alternate product stock available.

id A string. identifier of the Alternate product stock.

#### Characteristic sub-resource

Describes a given characteristic of an object or entity through a name/value pair.

@baseType A string. When sub-classing, this defines the super-class.

@schemaLocation An uri (Uri). A URI to a JSON-Schema file that defines additional attributes and

relationships.

@type A string. When sub-classing, this defines the sub-class Extensible name.

characteristicRelationship A list of characteristic relationships (CharacteristicRelationship [\*]). Another

Characteristic that is related to the current Characteristic.

id A string. Unique identifier of the characteristic.

name A string. Name of the characteristic.

value An any (Any). The value of the characteristic.

valueType A string. Data type of the value of the characteristic.

#### <u>CharacteristicRelationship</u> sub-resource

Another Characteristic that is related to the current Characteristic.

href An uri (Uri). Hyperlink reference.

id A string. Unique identifier of the characteristic.

@baseType A string. When sub-classing, this defines the super-class.

@schemaLocation An uri (Uri). A URI to a JSON-Schema file that defines additional attributes and

relationships.

@type A string. When sub-classing, this defines the sub-class Extensible name.

relationshipType A string. The type of relationship.

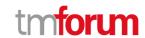

#### CheckProductStockItem sub-resource

CheckProductStockItem is used to log and execute query about one product (or configured product) stock availability.

@baseType A string. When sub-classing, this defines the super-class.

@schemaLocation An uri (Uri). A URI to a JSON-Schema file that defines additional attributes and

relationships.

@type A string. When sub-classing, this defines the sub-class Extensible name.

alternate A list of alternate product stocks (AlternateProductStock [\*]). A list of alternate

availability - from other product stock, different date or quantity.

availabilityResult A string. Result of the availability like available, notAvailable, alternate.

checkedProductStock A product stock (ProductStock). the product stock too be checked.

id A string. Unique identifier of the Check Product Stock item.

provideAlternative A boolean. When the value is TRUE means that alternative proposal should be

provided (from other product stock, different date or quantity).

requestedQuantity A quantity (Quantity). Requested quantity to be checked for this product.

state A task state type (TaskStateType). State of the CheckProductStockItem

(acknowledged, inProgress, terminatedWithError, done).

#### Money sub-resource

A base / value business entity used to represent money.

unit A string. Currency (ISO4217 norm uses 3 letters to define the currency).

value A float. A positive floating point number.

#### PlaceRefOrValue sub-resource

A place defines a place described by reference or by value linked to a specific entity. The polymorphic attributes @type, @schemaLocation & @referredType are related to the place entity and not the RelatedPlaceRefOrValue class itself.

@referredType A string. The actual type of the target instance when needed for disambiguation.

name A string. A user-friendly name for the place, such as [Paris Store], [London Store],

[Main Home].

href A string. Unique reference of the place.

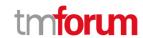

id A string. Unique identifier of the place.

@baseType A string. When sub-classing, this defines the super-class.

@schemaLocation An uri (Uri). A URI to a JSON-Schema file that defines additional attributes and

relationships.

@type A string. When sub-classing, this defines the sub-class Extensible name.

#### Price sub-resource

Provides all amounts (tax included, duty free, tax rate), used currency and percentage to apply for Price Alteration.

href An uri (Uri). Hyperlink reference.

id A string. unique identifier.

@baseType A string. When sub-classing, this defines the super-class.

@schemaLocation An uri (Uri). A URI to a JSON-Schema file that defines additional attributes and

relationships.

@type A string. When sub-classing, this defines the sub-class Extensible name.

dutyFreeAmount A money (Money). All taxes excluded amount (expressed in the given currency).

percentage A float. Percentage to apply for ProdOfferPriceAlteration.

taxIncludedAmount A money (Money). All taxes included amount (expressed in the given currency).

taxRate A float. Tax rate.

#### *PriceAlteration* sub-resource

Is an amount, usually of money, that modifies the price charged for an order item.

href An uri (Uri). Hyperlink reference.

id A string. unique identifier.

@baseType A string. When sub-classing, this defines the super-class.

@schemaLocation An uri (Uri). A URI to a JSON-Schema file that defines additional attributes and

relationships.

@type A string. When sub-classing, this defines the sub-class Extensible name.

applicationDuration An integer. Duration during which the alteration applies on the order item price (for

instance 2 months free of charge for the recurring charge).

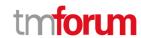

description A string. A narrative that explains in detail the semantics of this order item price

alteration.

name A string. Name of the order item price alteration.

price A price (Price). Provides all amounts (tax included, duty free, tax rate), used currency

and percentage to apply for Price Alteration.

priceType A string. A category that describes the price such as recurring, one time and usage.

priority An integer. Priority level for applying this alteration among all the defined alterations

on the order item price.

productOfferingPrice A product offering price reference (ProductOfferingPriceRef). ProductPriceOffering

reference. An amount, usually of money, that is asked for or allowed when a

ProductOffering is bought, rented, or leased.

recurringChargePeriod A string. Could be month, week...

unitOfMeasure A string. Could be minutes, GB...

# ProductPrice sub-resource

An amount, usually of money, that represents the actual price paid by a Customer for a purchase, a rent or a lease of a Product. The price is valid for a defined period of time.

href An uri (Uri). Hyperlink reference.

id A string. unique identifier.

@baseType A string. When sub-classing, this defines the super-class.

@schemaLocation An uri (Uri). A URI to a JSON-Schema file that defines additional attributes and

relationships.

@type A string. When sub-classing, this defines the sub-class Extensible name.

billingAccount A billing account reference (BillingAccountRef). A BillingAccount is a detailed

description of a bill structure.

description A string. A narrative that explains in detail the semantics of this product price.

name A string. A short descriptive name such as "Subscription price".

price A price (Price). Provides all amounts (tax included, duty free, tax rate), used currency

and percentage to apply for Price Alteration.

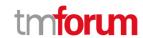

priceType A string. A category that describes the price, such as recurring, discount, allowance,

penalty, and so forth.

productOfferingPrice A product offering price reference (ProductOfferingPriceRef). ProductPriceOffering

reference. An amount, usually of money, that is asked for or allowed when a

ProductOffering is bought, rented, or leased.

productPriceAlteration A list of price alterations (PriceAlteration [\*]). Is an amount, usually of money, that

modifies the price charged for an order item.

recurringChargePeriod A string. Could be month, week...

unitOfMeasure A string. Could be minutes, GB...

### ProductRefOrValue sub-resource

A product to be created defined by value or existing defined by reference. The polymorphic attributes @type, @schemaLocation & @referredType are related to the product entity and not the RelatedProductRefOrValue class itself.

@referredType A string. The actual type of the target instance when needed for disambiguation.

name A string. Name of the product. It could be the same as the name of the product

offering.

href A string. Reference of the product.

id A string. Unique identifier of the product.

@baseType A string. When sub-classing, this defines the super-class.

@schemaLocation An uri (Uri). A URI to a JSON-Schema file that defines additional attributes and

relationships.

@type A string. When sub-classing, this defines the sub-class Extensible name.

description A string. Is the description of the product. It could be copied from the description of

the Product Offering.

isBundle A boolean. If true, the product is a ProductBundle which is an instantiation of a

BundledProductOffering. If false, the product is a ProductComponent which is an

instantiation of a SimpleProductOffering.

isCustomerVisible A boolean. If true, the product is visible by the customer.

orderDate A date time (DateTime). Is the date when the product was ordered.

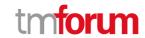

productSerialNumber A string. Is the serial number for the product. This is typically applicable to tangible

products e.g. Broadband Router.

randomAtt A string.

startDate A date time (DateTime). Is the date from which the product starts.

terminationDate A date time (DateTime). Is the date when the product was terminated.

agreement A list of agreement item references (AgreementItemRef [\*]). Agreement reference.

An agreement represents a contract or arrangement, either written or verbal and sometimes enforceable by law, such as a service level agreement or a customer price agreement. An agreement involves a number of other business entities, such as

products, services, and resources and/or their specifications.

billingAccount A billing account reference (BillingAccountRef). A BillingAccount is a detailed

description of a bill structure.

place A list of related place ref or values (RelatedPlaceRefOrValue [\*]). Related Entity

reference. A related place defines a place described by reference or by value linked to

a specific entity. The polymorphic attributes @type, @schemaLocation &

@referredType are related to the place entity and not the RelatedPlaceRefOrValue

class itself.

product A list of product ref or values (ProductRefOrValue [\*]). A product to be created

defined by value or existing defined by reference. The polymorphic attributes @type, @schemaLocation & @referredType are related to the product entity and not the

RelatedProductRefOrValue class itself.

productCharacteristic A list of characteristics (Characteristic [\*]). Describes a given characteristic of an

object or entity through a name/value pair.

productOffering A product offering reference (ProductOfferingRef). A product offering represents

entities that are orderable from the provider of the catalog, this resource includes

pricing information.

productOrderItem A list of related product order items (RelatedProductOrderItem [\*]).

RelatedProductOrderItem (ProductOrder item) .The product order item which

triggered product creation/change/termination.

productPrice A list of product prices (ProductPrice [\*]). An amount, usually of money, that

represents the actual price paid by a Customer for a purchase, a rent or a lease of a

Product. The price is valid for a defined period of time.

productRelationship A list of product relationships (ProductRelationship [\*]). Linked products to the one

instantiate, such as [bundled] if the product is a bundle and you want to describe the

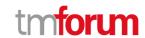

bundled products inside this bundle; [reliesOn] if the product needs another already owned product to rely on (e.g. an option on an already owned mobile access product) [targets] or [isTargeted] (depending on the way of expressing the link) for any other

kind of links that may be useful.

productSpecification A product specification reference (ProductSpecificationRef). A ProductSpecification is

a detailed description of a tangible or intangible object made available externally in the form of a ProductOffering to customers or other parties playing a party role.

productTerm A list of product terms (ProductTerm [\*]). Description of a productTerm linked to this

product. This represent a commitment with a duration.

realizingResource A list of resource references (ResourceRef [\*]).

realizingService A list of service references (ServiceRef [\*]). for when Service is used by other entities.

relatedParty A list of related parties (RelatedParty [\*]). Related Entity reference. A related party

defines party or party role linked to a specific entity.

status A product status type (ProductStatusType). Is the lifecycle status of the product.

#### *ProductRelationship* sub-resource

Linked products to the one instantiate, such as [bundled] if the product is a bundle and you want to describe the bundled products inside this bundle; [reliesOn] if the product needs another already owned product to rely on (e.g. an option on an already owned mobile access product) [targets] or [isTargeted] (depending on the way of expressing the link) for any other kind of links that may be useful.

href An uri (Uri). Hyperlink reference.

id A string. unique identifier.

@baseType A string. When sub-classing, this defines the super-class.

@schemaLocation An uri (Uri). A URI to a JSON-Schema file that defines additional attributes and

relationships.

@type A string. When sub-classing, this defines the sub-class Extensible name.

product A product ref or value (ProductRefOrValue). A product to be created defined by value

or existing defined by reference. The polymorphic attributes @type,

@schemaLocation & @referredType are related to the product entity and not the

RelatedProductRefOrValue class itself.

relationshipType A string. Type of the product relationship, such as [bundled] if the product is a bundle

and you want to describe the bundled products inside this bundle; [reliesOn] if the product needs another already owned product to rely on (e.g. an option on an already

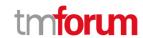

owned mobile access product) [targets] or [isTargeted] (depending on the way of expressing the link) for any other kind of links that may be useful.

# ProductStock sub-resource

ProductStock is a base class for defining a product (or configured product with values characteristic) stock level.

href A string. Reference of the ProductStock.

id A string. Unique identifier of the ProductStock.

@baseType A string. When sub-classing, this defines the super-class.

@schemaLocation An uri (Uri). A URI to a JSON-Schema file that defines additional attributes and

relationships.

@type A string. When sub-classing, this defines the sub-class Extensible name.

channel A list of channel references (ChannelRef [\*]). The channel to which the resource

reference to. e.g. channel for selling product offerings, channel for opening a trouble

ticket etc..

creationDate A date time (DateTime). Date when the ProductStock was created (whatever its

status).

description A string. Free-text description of the ProductStock.

lastInventoryDate A date time (DateTime). Last inventory count date for this ProductStock.

lastUpdate A date time (DateTime). Last date when the ProductStock record was updated.

marketSegment A list of market segment references (MarketSegmentRef [\*]). provides references to

the corresponding market segment as target of a product stock. A market segment is

grouping of Parties, GeographicAreas, SalesChannels, and so forth.

maxStockLevel A quantity (Quantity). An amount in a given unit.

minStockLevel A quantity (Quantity). An amount in a given unit.

name A string. Name of the ProductStock.

place A related place ref or value (RelatedPlaceRefOrValue). Used to define a place useful

for the ProductStock for example a geographical place where the Product Stock is

located.

productStockLevel A quantity (Quantity). An amount in a given unit.

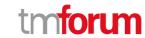

productStockRelationship A list of product stock relationships (ProductStockRelationship [\*]). relationship to

other product stock.

productStockStatusType A product stock status type (ProductStockStatusType). The status of the

ProductStock, such as available, unavailable, reserved, unknown.

productStockUsageType A product stock usage type (ProductStockUsageType). The usage type of the

ProductStock, such as inTransit, damaged, onDisplay, etc..

relatedParty A list of related parties (RelatedParty [\*]). A list of related party references

(RelatedParty [\*]). A related party defines party or party role linked to a specific

entity.

reorderQuantity A quantity (Quantity). An amount in a given unit.

replenishmentDate A date time (DateTime). Planned date for future replenishment for this

ProductStock.

resource A list of resource references (ResourceRef [\*]). The Resource managed through this

ProductStock is used.

stockLevelAlert A quantity (Quantity). An amount in a given unit.

stockLevelCategory A string. Category of the ProductStock.

stockedProduct A product ref or value (ProductRefOrValue). Product stocked in this product stock

could be via a productSpecification, a ProductSpecification + valued characteristic,

etc.

#### *ProductStockRelationship* sub-resource

Linked product stock with a type relationship.

@baseType A string. When sub-classing, this defines the super-class.

@schemaLocation An uri (Uri). A URI to a JSON-Schema file that defines additional attributes and

relationships.

@type A string. When sub-classing, this defines the sub-class Extensible name.

relationshipType A string. The type of relationship between product stock.

stockLevel A product stock reference (ProductStockRef). A product stock in relationship with this

product stock.

# ProductTerm sub-resource

Description of a productTerm linked to this product. This represent a commitment with a duration.

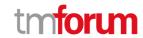

href An uri (Uri). Hyperlink reference.

id A string. unique identifier.

@baseType A string. When sub-classing, this defines the super-class.

@schemaLocation An uri (Uri). A URI to a JSON-Schema file that defines additional attributes and

relationships.

@type A string. When sub-classing, this defines the sub-class Extensible name.

description A string. Description of the productTerm.

duration A quantity (Quantity). Duration of the productTerm.

name A string. Name of the productTerm.

validFor A time period. productTerm validity period.

#### **Quantity** sub-resource

An amount in a given unit.

amount A float. Numeric value in a given unit.

units A string. Unit.

#### RelatedParty sub-resource

Related Entity reference. A related party defines party or party role linked to a specific entity.

@referredType A string. The actual type of the target instance when needed for disambiguation.

name A string. Name of the related entity.

href An uri (Uri). Hyperlink reference.

id A string. unique identifier.

@baseType A string. When sub-classing, this defines the super-class.

@schemaLocation An uri (Uri). A URI to a JSON-Schema file that defines additional attributes and

relationships.

@type A string. When sub-classing, this defines the sub-class Extensible name.

role A string. Role played by the related party.

#### RelatedPlaceRefOrValue sub-resource

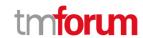

Related Entity reference. A related place defines a place described by reference or by value linked to a specific entity. The polymorphic attributes @type, @schemaLocation & @referredType are related to the place entity and not the RelatedPlaceRefOrValue class itself.

@referredType A string. The actual type of the target instance when needed for disambiguation.

name A string. A user-friendly name for the place, such as [Paris Store], [London Store],

[Main Home].

href A string. Unique reference of the place.

id A string. Unique identifier of the place.

@baseType A string. When sub-classing, this defines the super-class.

@schemaLocation An uri (Uri). A URI to a JSON-Schema file that defines additional attributes and

relationships.

@type A string. When sub-classing, this defines the sub-class Extensible name.

role A string.

### RelatedProductOrderItem sub-resource

RelatedProductOrderItem (ProductOrder item) .The product order item which triggered product creation/change/termination.

href An uri (Uri). Hyperlink reference.

id A string. unique identifier.

@baseType A string. When sub-classing, this defines the super-class.

@schemaLocation An uri (Uri). A URI to a JSON-Schema file that defines additional attributes and

relationships.

@type A string. When sub-classing, this defines the sub-class Extensible name.

@referredType A string. The actual type of the target instance when needed for disambiguation.

orderItemAction A string. Action of the order item for this product.

orderItemId A string. Identifier of the order item where the product was managed.

productOrderHref A string. Reference of the related entity.

productOrderId A string. Unique identifier of a related entity.

role A string. role of the product order item for this product.

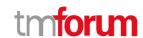

### TargetProductSchema sub-resource

The reference object to the schema and type of target product which is described by product specification.

@schemaLocation An uri (Uri). This field provides a link to the schema describing the target product.

@type A string. Class type of the target product.

#### AgreementItemRef relationship

Agreement reference. An agreement represents a contract or arrangement, either written or verbal and sometimes enforceable by law, such as a service level agreement or a customer price agreement. An agreement involves a number of other business entities, such as products, services, and resources and/or their specifications.

@referredType A string. The actual type of the target instance when needed for disambiguation.

name A string. Name of the related entity.

href An uri (Uri). Hyperlink reference.

id A string. unique identifier.

@baseType A string. When sub-classing, this defines the super-class.

@schemaLocation An uri (Uri). A URI to a JSON-Schema file that defines additional attributes and

relationships.

@type A string. When sub-classing, this defines the sub-class Extensible name.

agreementItemId A string. Identifier of the agreement.

### BillingAccountRef relationship

BillingAccount reference. A BillingAccount is a detailed description of a bill structure.

href A string. Reference of the billing account.

id A string. Unique identifier of the billing account.

@baseType A string. When sub-classing, this defines the super-class.

@schemaLocation An uri (Uri). A URI to a JSON-Schema file that defines additional attributes and

relationships.

@type A string. When sub-classing, this defines the sub-class Extensible name.

@referredType A string. The actual type of the target instance when needed for disambiguation.

name A string. Name of the billing account.

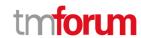

ratingType A string. Indicates whether the account follows a specific payment option such as

prepaid or postpaid.

### ChannelRef relationship

The channel to which the resource reference to. e.g. channel for selling product offerings, channel for opening a trouble ticket etc..

@referredType A string. The actual type of the target instance when needed for disambiguation.

name A string. Name of the channel.

href An uri (Uri). Hyperlink reference.

id A string. unique identifier.

@baseType A string. When sub-classing, this defines the super-class.

@schemaLocation An uri (Uri). A URI to a JSON-Schema file that defines additional attributes and

relationships.

@type A string. When sub-classing, this defines the sub-class Extensible name.

#### MarketSegmentRef relationship

provides references to the corresponding market segment as target of product offerings. A market segment is grouping of Parties, GeographicAreas, SalesChannels, and so forth.

href A string. Reference of the market segment.

id A string. Unique identifier of the market segment.

@baseType A string. When sub-classing, this defines the super-class.

@schemaLocation An uri (Uri). A URI to a JSON-Schema file that defines additional attributes and

relationships.

@type A string. When sub-classing, this defines the sub-class Extensible name.

@referredType A string. (Class) type of the referred market segment.

name A string. Name of the market segment.

### <u>ProductOfferingPriceRef</u> relationship

ProductPriceOffering reference. An amount, usually of money, that is asked for or allowed when a ProductOffering is bought, rented, or leased.

@referredType A string. The actual type of the target instance when needed for disambiguation.

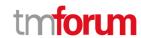

name A string. Name of the related entity.

href An uri (Uri). Hyperlink reference.

id A string. unique identifier.

@baseType A string. When sub-classing, this defines the super-class.

@schemaLocation An uri (Uri). A URI to a JSON-Schema file that defines additional attributes and

relationships.

@type A string. When sub-classing, this defines the sub-class Extensible name.

### **ProductOfferingRef** relationship

ProductOffering reference. A product offering represents entities that are orderable from the provider of the catalog, this resource includes pricing information.

@referredType A string. The actual type of the target instance when needed for disambiguation.

name A string. Name of the related entity.

href An uri (Uri). Hyperlink reference.

id A string. unique identifier.

@baseType A string. When sub-classing, this defines the super-class.

@schemaLocation An uri (Uri). A URI to a JSON-Schema file that defines additional attributes and

relationships.

@type A string. When sub-classing, this defines the sub-class Extensible name.

### <u>ProductSpecificationRef</u> relationship

Product specification reference: A ProductSpecification is a detailed description of a tangible or intangible object made available externally in the form of a ProductOffering to customers or other parties playing a party role.

@referredType A string. The actual type of the target instance when needed for disambiguation.

name A string. Name of the related entity.

href An uri (Uri). Hyperlink reference.

id A string. unique identifier.

@baseType A string. When sub-classing, this defines the super-class.

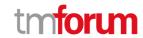

@schemaLocation An uri (Uri). A URI to a JSON-Schema file that defines additional attributes and

relationships.

@type A string. When sub-classing, this defines the sub-class Extensible name.

targetProductSchema A target product schema (TargetProductSchema). A target product schema reference.

The reference object to the schema and type of target product which is described by

product specification.

version A string. Version of the product specification.

### **ProductStockRef** relationship

ProductStockRef is a reference to a product stock.

@referredType A string. The actual type of the target instance when needed for disambiguation.

name A string. Name of the ProductStockRef.

href An uri (Uri). Hyperlink reference.

id A string. unique identifier.

@baseType A string. When sub-classing, this defines the super-class.

@schemaLocation An uri (Uri). A URI to a JSON-Schema file that defines additional attributes and

relationships.

@type A string. When sub-classing, this defines the sub-class Extensible name.

# ResourceRef relationship

@referredType A string. The actual type of the target instance when needed for disambiguation.

name A string. Name of the related entity.

href An uri (Uri). Hyperlink reference.

id A string. unique identifier.

@baseType A string. When sub-classing, this defines the super-class.

@schemaLocation An uri (Uri). A URI to a JSON-Schema file that defines additional attributes and

relationships.

@type A string. When sub-classing, this defines the sub-class Extensible name.

#### ServiceRef relationship

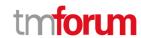

Service reference, for when Service is used by other entities.

@referredType A string. The actual type of the target instance when needed for disambiguation.

name A string. Name of the related entity.

href An uri (Uri). Hyperlink reference.

id A string. unique identifier.

@baseType A string. When sub-classing, this defines the super-class.

@schemaLocation An uri (Uri). A URI to a JSON-Schema file that defines additional attributes and

relationships.

@type A string. When sub-classing, this defines the sub-class Extensible name.

### Json representation sample

We provide below the json representation of an example of a 'CheckProductStock' resource object

```
"id": "32",
"href": "http://serverlocation:port/stockManagement/v4/checkProductStock/32",
"completedCheckProductStockDate": "2020-09-24T09:54:41.127Z",
"creationDate": "2020-09-24T09:54:41.127Z",
"instantSyncCheck": true,
"provideAlternative": true,
"requestedAvailabilityDate": "2020-09-24T09:54:41.127Z",
"requestedCheckProductStockDate": "2020-09-24T09:54:41.127Z",
"checkProductStockItem": [
    "id": "1",
    "availabilityResult": "alternate",
    "provideAlternative": true,
    "alternate": [
      {
        "alternateAvailabilityDate": "2020-09-24T09:54:41.127Z",
         "alternateProduct": {
           "place": [
               "id": "89",
               "href": "http://serverlocation:port/geographicSiteManagement/v4/geographicSite/89",
               "role": "Lyon Shop",
               "@type": "PlaceRef",
               "@referredType": "GeographicSite"
             }
           "productCharacteristic": [
               "id": "1",
```

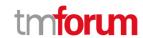

```
"valueType": "string",
          "name": "Color",
           "value": "Orange"
          "id": "2",
          "valueType": "string",
          "name": "Memory Size",
          "value": "256 GB"
        }
      ],
      "productSpecification": {
        "id": "23",
        "href": "http://serverlocation:port/productCatalogManagement/v4/productSpecification/23",
        "name": "TMFPhone",
        "version": "x-9",
        "@type": "ProductSpecification"
      },
      "@type": "AlternateProduct"
    },
    "alternateQuantity": {
      "amount": 1,
      "units": "box"
    "alternateStock": {
      "id": "42",
      "href": "http://serverlocation:port/stockManagement/v4/productStock/42",
      "@type": "ProductStockRef"
    "@type": "AlternateProductStock"
 }
],
"checkedProductStock": {
  "stockedProduct": {
    "productCharacteristic": [
      {
        "id": "1",
        "valueType": "string",
        "name": "Color",
        "value": "Orange"
      },
        "id": "2",
        "valueType": "string",
        "name": "Memory Size",
        "value": "128 GB"
      }
    "productSpecification": {
      "id": "23",
      "href": "http://serverlocation:port/productCatalogManagement/v4/productSpecification/23",
      "name": "TMFPhone",
      "version": "x-9",
      "@type": "ProductSpecification"
```

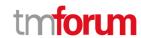

```
"@type": "Product"
      },
      "@type": "CheckedProductStock"
    "requestedQuantity": {
      "amount": 1,
      "units": "box"
    "state": "done",
    "@type": "CheckProductStockItem"
  }
],
"place": {
  "id": "89",
  "href": "http://serverlocation:port/geographicSiteManagement/v4/geographicSite/89",
  "role": "Lyon Shop",
  "@type": "PlaceRef",
  "@referredType": "GeographicSite"
},
"relatedParty": [
    "id": "45",
    "href": "http://serverlocation:port/partyManagement/v4/individual/45",
    "role": "requester",
    "@type": "PartyRef",
    "@referredType": "Individual"
  }
],
"state": "done",
"@type": "CheckProductStock"
```

#### **Reserve Product Stock resource**

ReserveProductStock is used to request a product stock reservation.

#### **Resource model**

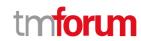

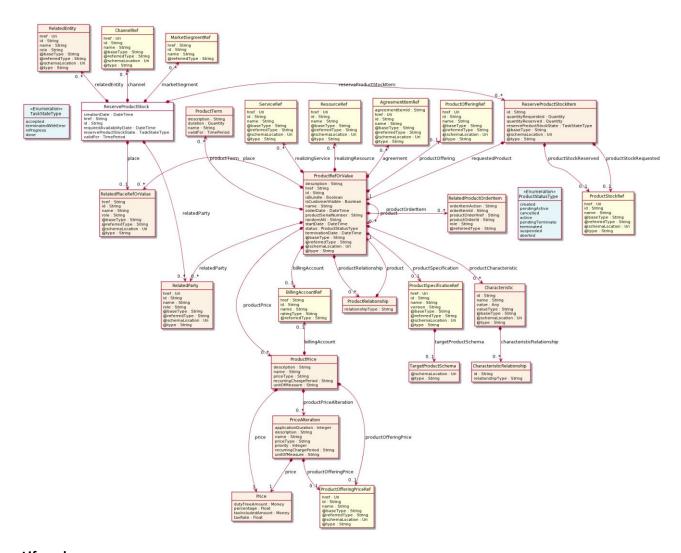

# Lifecycle

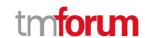

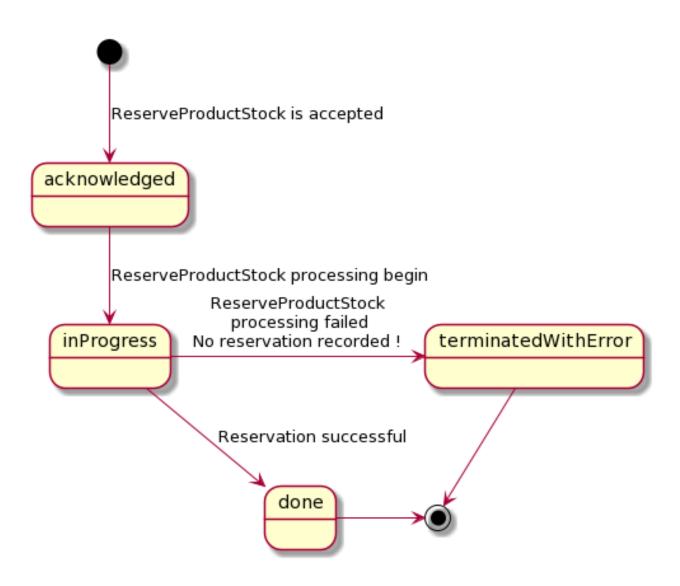

### **Field descriptions**

# ReserveProductStock fields

href A string. Reference of the ReserveProductStock.

id A string. Unique identifier of the ReserveProductStock.

@baseType A string. When sub-classing, this defines the super-class.

@schemaLocation An uri (Uri). A URI to a JSON-Schema file that defines additional attributes and

relationships.

@type A string. When sub-classing, this defines the sub-class Extensible name.

channel A list of channel references (ChannelRef [\*]). Channel(s) beneficiary(ies) for this

reservation.

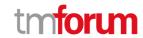

creationDate A date time (DateTime). Date when the ReserveProductStock was created (whatever

its status).

href A string. Reference of the ReserveProductStock.

id A string. Unique identifier of the ReserveProductStock.

marketSegment A list of market segment references (MarketSegmentRef [\*]). Market segment(s)

beneficiary(ies) for this reservation.

place A related place ref or value (RelatedPlaceRefOrValue). Used to define a place where

the product stock must be reserved.

relatedEntity A list of related entities (RelatedEntity [\*]). A list of related entity in relationship

with this stock reservation (trouble ticket, quote, product order, etc...).

relatedParty A list of related parties (RelatedParty [\*]). A list of related party references

(RelatedParty [\*]). A related party defines party or party role linked to a specific

entity.

requiredAvailabilityDate A date time (DateTime). Requested product availability date for the reservation.

reserveProductStockItem A list of reserve product stock items (ReserveProductStockItem [\*]). A list of product

stock item reservation.

reserveProductStockState A task state type (TaskStateType). State of the ReserveProductStock (acknowledged,

inProgress, failed, done, cancelled).

validFor A time period. Reservation validity period.

### Characteristic sub-resource

Describes a given characteristic of an object or entity through a name/value pair.

@baseType A string. When sub-classing, this defines the super-class.

@schemaLocation An uri (Uri). A URI to a JSON-Schema file that defines additional attributes and

relationships.

@type A string. When sub-classing, this defines the sub-class Extensible name.

characteristicRelationship A list of characteristic relationships (CharacteristicRelationship [\*]). Another

Characteristic that is related to the current Characteristic.

id A string. Unique identifier of the characteristic.

name A string. Name of the characteristic.

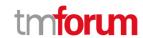

value An any (Any). The value of the characteristic.

valueType A string. Data type of the value of the characteristic.

# CharacteristicRelationship sub-resource

Another Characteristic that is related to the current Characteristic.

href An uri (Uri). Hyperlink reference.

id A string. Unique identifier of the characteristic.

@baseType A string. When sub-classing, this defines the super-class.

@schemaLocation An uri (Uri). A URI to a JSON-Schema file that defines additional attributes and

relationships.

@type A string. When sub-classing, this defines the sub-class Extensible name.

relationshipType A string. The type of relationship.

#### Money sub-resource

A base / value business entity used to represent money.

unit A string. Currency (ISO4217 norm uses 3 letters to define the currency).

value A float. A positive floating point number.

### Price sub-resource

Provides all amounts (tax included, duty free, tax rate), used currency and percentage to apply for Price Alteration.

href An uri (Uri). Hyperlink reference.

id A string. unique identifier.

@baseType A string. When sub-classing, this defines the super-class.

@schemaLocation An uri (Uri). A URI to a JSON-Schema file that defines additional attributes and

relationships.

@type A string. When sub-classing, this defines the sub-class Extensible name.

dutyFreeAmount A money (Money). All taxes excluded amount (expressed in the given currency).

percentage A float. Percentage to apply for ProdOfferPriceAlteration.

taxIncludedAmount A money (Money). All taxes included amount (expressed in the given currency).

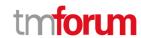

taxRate A float. Tax rate.

#### **PriceAlteration** sub-resource

Is an amount, usually of money, that modifies the price charged for an order item.

href An uri (Uri). Hyperlink reference.

id A string. unique identifier.

@baseType A string. When sub-classing, this defines the super-class.

@schemaLocation An uri (Uri). A URI to a JSON-Schema file that defines additional attributes and

relationships.

@type A string. When sub-classing, this defines the sub-class Extensible name.

applicationDuration An integer. Duration during which the alteration applies on the order item price (for

instance 2 months free of charge for the recurring charge).

description A string. A narrative that explains in detail the semantics of this order item price

alteration.

name A string. Name of the order item price alteration.

price A price (Price). Provides all amounts (tax included, duty free, tax rate), used currency

and percentage to apply for Price Alteration.

priceType A string. A category that describes the price such as recurring, one time and usage.

priority An integer. Priority level for applying this alteration among all the defined alterations

on the order item price.

productOfferingPrice A product offering price reference (ProductOfferingPriceRef). ProductPriceOffering

reference. An amount, usually of money, that is asked for or allowed when a

ProductOffering is bought, rented, or leased.

recurringChargePeriod A string. Could be month, week...

unitOfMeasure A string. Could be minutes, GB...

### ProductPrice sub-resource

An amount, usually of money, that represents the actual price paid by a Customer for a purchase, a rent or a lease of a Product. The price is valid for a defined period of time.

href An uri (Uri). Hyperlink reference.

id A string. unique identifier.

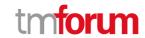

@baseType A string. When sub-classing, this defines the super-class.

@schemaLocation An uri (Uri). A URI to a JSON-Schema file that defines additional attributes and

relationships.

@type A string. When sub-classing, this defines the sub-class Extensible name.

description of a bill structure.

description A string. A narrative that explains in detail the semantics of this product price.

name A string. A short descriptive name such as "Subscription price".

price A price (Price). Provides all amounts (tax included, duty free, tax rate), used currency

and percentage to apply for Price Alteration.

priceType A string. A category that describes the price, such as recurring, discount, allowance,

penalty, and so forth.

productOfferingPrice A product offering price reference (ProductOfferingPriceRef). ProductPriceOffering

reference. An amount, usually of money, that is asked for or allowed when a

ProductOffering is bought, rented, or leased.

productPriceAlteration A list of price alterations (PriceAlteration [\*]). Is an amount, usually of money, that

modifies the price charged for an order item.

recurringChargePeriod A string. Could be month, week...

unitOfMeasure A string. Could be minutes, GB...

#### ProductRefOrValue sub-resource

A product to be created defined by value or existing defined by reference. The polymorphic attributes @type, @schemaLocation & @referredType are related to the product entity and not the RelatedProductRefOrValue class itself.

@referredType A string. The actual type of the target instance when needed for disambiguation.

name A string. Name of the product. It could be the same as the name of the product

offering.

href A string. Reference of the product.

id A string. Unique identifier of the product.

@baseType A string. When sub-classing, this defines the super-class.

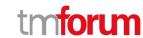

@schemaLocation An uri (Uri). A URI to a JSON-Schema file that defines additional attributes and

relationships.

@type A string. When sub-classing, this defines the sub-class Extensible name.

description A string. Is the description of the product. It could be copied from the description of

the Product Offering.

isBundle A boolean. If true, the product is a ProductBundle which is an instantiation of a

BundledProductOffering. If false, the product is a ProductComponent which is an

instantiation of a SimpleProductOffering.

isCustomerVisible A boolean. If true, the product is visible by the customer.

orderDate A date time (DateTime). Is the date when the product was ordered.

productSerialNumber A string. Is the serial number for the product. This is typically applicable to tangible

products e.g. Broadband Router.

randomAtt A string.

startDate A date time (DateTime). Is the date from which the product starts.

terminationDate A date time (DateTime). Is the date when the product was terminated.

agreement A list of agreement item references (AgreementItemRef [\*]). Agreement reference.

An agreement represents a contract or arrangement, either written or verbal and sometimes enforceable by law, such as a service level agreement or a customer price agreement. An agreement involves a number of other business entities, such as

products, services, and resources and/or their specifications.

billingAccount A billing account reference (BillingAccountRef). A BillingAccount is a detailed

description of a bill structure.

place A list of related place ref or values (RelatedPlaceRefOrValue [\*]). Related Entity

reference. A related place defines a place described by reference or by value linked to

a specific entity. The polymorphic attributes @type, @schemaLocation &

@referredType are related to the place entity and not the RelatedPlaceRefOrValue

class itself.

product A list of product ref or values (ProductRefOrValue [\*]). A product to be created

defined by value or existing defined by reference. The polymorphic attributes @type, @schemaLocation & @referredType are related to the product entity and not the

RelatedProductRefOrValue class itself.

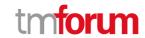

productCharacteristic A list of characteristics (Characteristic [\*]). Describes a given characteristic of an

object or entity through a name/value pair.

productOffering A product offering reference (ProductOfferingRef). A product offering represents

entities that are orderable from the provider of the catalog, this resource includes

pricing information.

productOrderItem A list of related product order items (RelatedProductOrderItem [\*]).

RelatedProductOrderItem (ProductOrder item) .The product order item which

triggered product creation/change/termination.

productPrice A list of product prices (ProductPrice [\*]). An amount, usually of money, that

represents the actual price paid by a Customer for a purchase, a rent or a lease of a

Product. The price is valid for a defined period of time.

productRelationship A list of product relationships (ProductRelationship [\*]). Linked products to the one

instantiate, such as [bundled] if the product is a bundle and you want to describe the bundled products inside this bundle; [reliesOn] if the product needs another already owned product to rely on (e.g. an option on an already owned mobile access product) [targets] or [isTargeted] (depending on the way of expressing the link) for any other

kind of links that may be useful.

productSpecification A product specification reference (ProductSpecificationRef). A ProductSpecification is

a detailed description of a tangible or intangible object made available externally in the form of a ProductOffering to customers or other parties playing a party role.

productTerm A list of product terms (ProductTerm [\*]). Description of a productTerm linked to this

product. This represent a commitment with a duration.

realizingResource A list of resource references (ResourceRef [\*]).

realizingService A list of service references (ServiceRef [\*]). for when Service is used by other entities.

relatedParty A list of related parties (RelatedParty [\*]). Related Entity reference. A related party

defines party or party role linked to a specific entity.

status A product status type (ProductStatusType). Is the lifecycle status of the product.

# **ProductRelationship** sub-resource

Linked products to the one instantiate, such as [bundled] if the product is a bundle and you want to describe the bundled products inside this bundle; [reliesOn] if the product needs another already owned product to rely on (e.g. an option on an already owned mobile access product) [targets] or [isTargeted] (depending on the way of expressing the link) for any other kind of links that may be useful.

href An uri (Uri). Hyperlink reference.

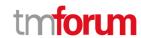

id A string. unique identifier.

@baseType A string. When sub-classing, this defines the super-class.

@schemaLocation An uri (Uri). A URI to a JSON-Schema file that defines additional attributes and

relationships.

@type A string. When sub-classing, this defines the sub-class Extensible name.

product A product ref or value (ProductRefOrValue). A product to be created defined by value

or existing defined by reference. The polymorphic attributes @type,

@schemaLocation & @referredType are related to the product entity and not the

RelatedProductRefOrValue class itself.

relationshipType A string. Type of the product relationship, such as [bundled] if the product is a bundle

and you want to describe the bundled products inside this bundle; [reliesOn] if the product needs another already owned product to rely on (e.g. an option on an already owned mobile access product) [targets] or [isTargeted] (depending on the way of

expressing the link) for any other kind of links that may be useful.

#### ProductTerm sub-resource

Description of a productTerm linked to this product. This represent a commitment with a duration.

href An uri (Uri). Hyperlink reference.

id A string. unique identifier.

@baseType A string. When sub-classing, this defines the super-class.

@schemaLocation An uri (Uri). A URI to a JSON-Schema file that defines additional attributes and

relationships.

@type A string. When sub-classing, this defines the sub-class Extensible name.

description A string. Description of the productTerm.

duration A quantity (Quantity). Duration of the productTerm.

name A string. Name of the productTerm.

validFor A time period. productTerm validity period.

#### **Quantity** sub-resource

An amount in a given unit.

amount A float. Numeric value in a given unit.

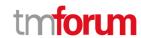

units A string. Unit.

### RelatedEntity sub-resource

A reference to an entity, where the type of the entity is not known in advance.

@referredType A string. The actual type of the target instance when needed for disambiguation.

name A string. Name of the related entity.

href An uri (Uri). Hyperlink reference.

id A string. unique identifier.

@baseType A string. When sub-classing, this defines the super-class.

@schemaLocation An uri (Uri). A URI to a JSON-Schema file that defines additional attributes and

relationships.

@type A string. When sub-classing, this defines the sub-class Extensible name.

role A string. The role of an entity.

### RelatedParty sub-resource

Related Entity reference. A related party defines party or party role linked to a specific entity.

@referredType A string. The actual type of the target instance when needed for disambiguation.

name A string. Name of the related entity.

href An uri (Uri). Hyperlink reference.

id A string. unique identifier.

@baseType A string. When sub-classing, this defines the super-class.

@schemaLocation An uri (Uri). A URI to a JSON-Schema file that defines additional attributes and

relationships.

@type A string. When sub-classing, this defines the sub-class Extensible name.

role A string. Role played by the related party.

# RelatedPlaceRefOrValue sub-resource

Related Entity reference. A related place defines a place described by reference or by value linked to a specific entity. The polymorphic attributes @type, @schemaLocation & @referredType are related to the place entity and not the RelatedPlaceRefOrValue class itself.

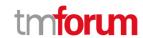

@referredType A string. The actual type of the target instance when needed for disambiguation.

name A string. A user-friendly name for the place, such as [Paris Store], [London Store],

[Main Home].

href A string. Unique reference of the place.

id A string. Unique identifier of the place.

@baseType A string. When sub-classing, this defines the super-class.

@schemaLocation An uri (Uri). A URI to a JSON-Schema file that defines additional attributes and

relationships.

@type A string. When sub-classing, this defines the sub-class Extensible name.

role A string.

### RelatedProductOrderItem sub-resource

RelatedProductOrderItem (ProductOrder item) .The product order item which triggered product creation/change/termination.

href An uri (Uri). Hyperlink reference.

id A string. unique identifier.

@baseType A string. When sub-classing, this defines the super-class.

@schemaLocation An uri (Uri). A URI to a JSON-Schema file that defines additional attributes and

relationships.

@type A string. When sub-classing, this defines the sub-class Extensible name.

@referredType A string. The actual type of the target instance when needed for disambiguation.

orderItemAction A string. Action of the order item for this product.

orderItemId A string. Identifier of the order item where the product was managed.

productOrderHref A string. Reference of the related entity.

productOrderId A string. Unique identifier of a related entity.

role A string, role of the product order item for this product.

#### ReserveProductStockItem sub-resource

ReserveProductStockItem is used to request a stock reservation item for a product.

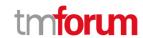

@baseType A string. When sub-classing, this defines the super-class.

@schemaLocation An uri (Uri). A URI to a JSON-Schema file that defines additional attributes and

relationships.

@type A string. When sub-classing, this defines the sub-class Extensible name.

id A string. Unique identifier of the ReserveProductStockItem.

productStockRequested A product stock reference (ProductStockRef). Identifier of the Product Stock

requested for this reservation item.

productStockReserved A product stock reference (ProductStockRef). Identifier of the Product Stock used for

this reservation item.

quantityRequested A quantity (Quantity). Quantity requested for this Product.

quantityReserved A quantity (Quantity). Quantity reserved for this Product.

requestedProduct A product ref or value (ProductRefOrValue). Requested product for reservation - a

Product configuration could be passed.

reserveProductStockState A task state type (TaskStateType). State of the ReserveProductStockItem

(acknowledged, inProgress, failed, done, cancelled).

### TargetProductSchema sub-resource

The reference object to the schema and type of target product which is described by product specification.

@schemaLocation An uri (Uri). This field provides a link to the schema describing the target product.

@type A string. Class type of the target product.

# AgreementItemRef relationship

Agreement reference. An agreement represents a contract or arrangement, either written or verbal and sometimes enforceable by law, such as a service level agreement or a customer price agreement. An agreement involves a number of other business entities, such as products, services, and resources and/or their specifications.

@referredType A string. The actual type of the target instance when needed for disambiguation.

name A string. Name of the related entity.

href An uri (Uri). Hyperlink reference.

id A string, unique identifier.

@baseType A string. When sub-classing, this defines the super-class.

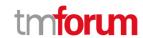

@schemaLocation An uri (Uri). A URI to a JSON-Schema file that defines additional attributes and

relationships.

@type A string. When sub-classing, this defines the sub-class Extensible name.

agreementItemId A string. Identifier of the agreement.

### BillingAccountRef relationship

BillingAccount reference. A BillingAccount is a detailed description of a bill structure.

href A string. Reference of the billing account.

id A string. Unique identifier of the billing account.

@baseType A string. When sub-classing, this defines the super-class.

@schemaLocation An uri (Uri). A URI to a JSON-Schema file that defines additional attributes and

relationships.

@type A string. When sub-classing, this defines the sub-class Extensible name.

@referredType A string. The actual type of the target instance when needed for disambiguation.

name A string. Name of the billing account.

ratingType A string. Indicates whether the account follows a specific payment option such as

prepaid or postpaid.

#### **ChannelRef** relationship

The channel to which the resource reference to. e.g. channel for selling product offerings, channel for opening a trouble ticket etc..

@referredType A string. The actual type of the target instance when needed for disambiguation.

name A string. Name of the channel.

href An uri (Uri). Hyperlink reference.

id A string. unique identifier.

@baseType A string. When sub-classing, this defines the super-class.

@schemaLocation An uri (Uri). A URI to a JSON-Schema file that defines additional attributes and

relationships.

@type A string. When sub-classing, this defines the sub-class Extensible name.

# MarketSegmentRef relationship

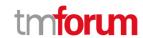

provides references to the corresponding market segment as target of product offerings. A market segment is grouping of Parties, GeographicAreas, SalesChannels, and so forth.

href A string. Reference of the market segment.

id A string. Unique identifier of the market segment.

@baseType A string. When sub-classing, this defines the super-class.

@schemaLocation An uri (Uri). A URI to a JSON-Schema file that defines additional attributes and

relationships.

@type A string. When sub-classing, this defines the sub-class Extensible name.

@referredType A string. (Class) type of the referred market segment.

name A string. Name of the market segment.

### ProductOfferingPriceRef relationship

ProductPriceOffering reference. An amount, usually of money, that is asked for or allowed when a ProductOffering is bought, rented, or leased.

@referredType A string. The actual type of the target instance when needed for disambiguation.

name A string. Name of the related entity.

href An uri (Uri). Hyperlink reference.

id A string. unique identifier.

@baseType A string. When sub-classing, this defines the super-class.

@schemaLocation An uri (Uri). A URI to a JSON-Schema file that defines additional attributes and

relationships.

@type A string. When sub-classing, this defines the sub-class Extensible name.

### ProductOfferingRef relationship

ProductOffering reference. A product offering represents entities that are orderable from the provider of the catalog, this resource includes pricing information.

@referredType A string. The actual type of the target instance when needed for disambiguation.

name A string. Name of the related entity.

href An uri (Uri). Hyperlink reference.

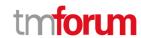

id A string. unique identifier.

@baseType A string. When sub-classing, this defines the super-class.

@schemaLocation An uri (Uri). A URI to a JSON-Schema file that defines additional attributes and

relationships.

@type A string. When sub-classing, this defines the sub-class Extensible name.

# <u>ProductSpecificationRef</u> relationship

Product specification reference: A ProductSpecification is a detailed description of a tangible or intangible object made available externally in the form of a ProductOffering to customers or other parties playing a party role.

@referredType A string. The actual type of the target instance when needed for disambiguation.

name A string. Name of the related entity.

href An uri (Uri). Hyperlink reference.

id A string. unique identifier.

@baseType A string. When sub-classing, this defines the super-class.

@schemaLocation An uri (Uri). A URI to a JSON-Schema file that defines additional attributes and

relationships.

@type A string. When sub-classing, this defines the sub-class Extensible name.

targetProductSchema A target product schema (TargetProductSchema). A target product schema reference.

The reference object to the schema and type of target product which is described by

product specification.

version A string. Version of the product specification.

#### ProductStockRef relationship

ProductStockRef is a reference to a product stock.

@referredType A string. The actual type of the target instance when needed for disambiguation.

name A string. Name of the ProductStockRef.

href An uri (Uri). Hyperlink reference.

id A string. unique identifier.

@baseType A string. When sub-classing, this defines the super-class.

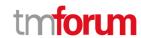

@schemaLocation An uri (Uri). A URI to a JSON-Schema file that defines additional attributes and

relationships.

@type A string. When sub-classing, this defines the sub-class Extensible name.

# ResourceRef relationship

@referredType A string. The actual type of the target instance when needed for disambiguation.

name A string. Name of the related entity.

href An uri (Uri). Hyperlink reference.

id A string. unique identifier.

@baseType A string. When sub-classing, this defines the super-class.

@schemaLocation An uri (Uri). A URI to a JSON-Schema file that defines additional attributes and

relationships.

@type A string. When sub-classing, this defines the sub-class Extensible name.

### <u>ServiceRef</u> relationship

Service reference, for when Service is used by other entities.

@referredType A string. The actual type of the target instance when needed for disambiguation.

name A string. Name of the related entity.

href An uri (Uri). Hyperlink reference.

id A string. unique identifier.

@baseType A string. When sub-classing, this defines the super-class.

@schemaLocation An uri (Uri). A URI to a JSON-Schema file that defines additional attributes and

relationships.

@type A string. When sub-classing, this defines the sub-class Extensible name.

# Json representation sample

We provide below the json representation of an example of a 'ReserveProductStock' resource object

```
{
  "id": "87",
  "href": "http://serverlocation:port/stockManagement/v4/reserveProductStock/87",
  "creationDate": "2020-09-24T10:12:23.664Z",
```

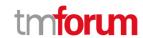

```
"requiredAvailabilityDate": "2020-09-25T10:12:23.664Z",
"channel": [
  {
    "id": "11",
    "name": "retail"
  }
"place": {
  "id": "89",
  "href": "http://serverlocation:port/geographicSiteManagement/v4/geographicSite/89",
  "role": "Lyon Shop",
  "@type": "PlaceRef",
  "@referredType": "GeographicSite"
"relatedEntity": [
  {
    "id": "56",
    "href": "http://serverlocation:port/productOrderManagement/v4/productOrder/56",
    "role": "order triggering the reservation",
    "@type": "EntityRef",
    "@referredType": "ProductOrder"
  }
],
"relatedParty": [
  {
    "id": "45",
    "href": "http://serverlocation:port/partyManagement/v4/individual/45",
    "role": "requester",
    "@type": "PartyRef",
    "@referredType": "Individual"
  }
],
"reserveProductStockItem": [
  {
    "id": "1",
    "productStockReserved": {
      "id": "43",
       "href": "http://serverlocation:port/stockManagement/v4/productStock/43",
       "@type": "ProductStockRef"
    },
    "quantityRequested": {
      "amount": 1,
      "units": "box"
    "quantityReserved": {
      "amount": 1,
      "units": "box"
    "requestedProduct": {
       "productCharacteristic": [
           "id": "1",
           "valueType": "string",
           "name": "Color",
```

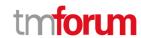

```
"value": "Orange"
          "id": "2",
          "valueType": "string",
          "name": "Memory Size",
          "value": "256 GB"
      ],
      "productSpecification": {
        "id": "23",
        "href": "http://serverlocation:port/productCatalogManagement/v4/productSpecification/23",
        "name": "TMFPhone",
        "version": "x-9",
        "@type": "ProductSpecification"
      "@type": "Product"
    "reserveProductStockState": "accepted",
    "@type": "ReserveProductStockItem"
  }
],
"reserveProductStockState": "accepted",
"validFor": {
  "endDateTime": "2020-09-24T23:20:50.52Z",
  "startDateTime": "2020-09-26T23:20:50.52Z",
  "@type": "TimePeriod"
"@type": "ReserveProductStock"
```

# **Query Product Stock resource**

QueryProductStock is used to query product stock availability.

### **Resource model**

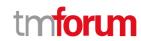

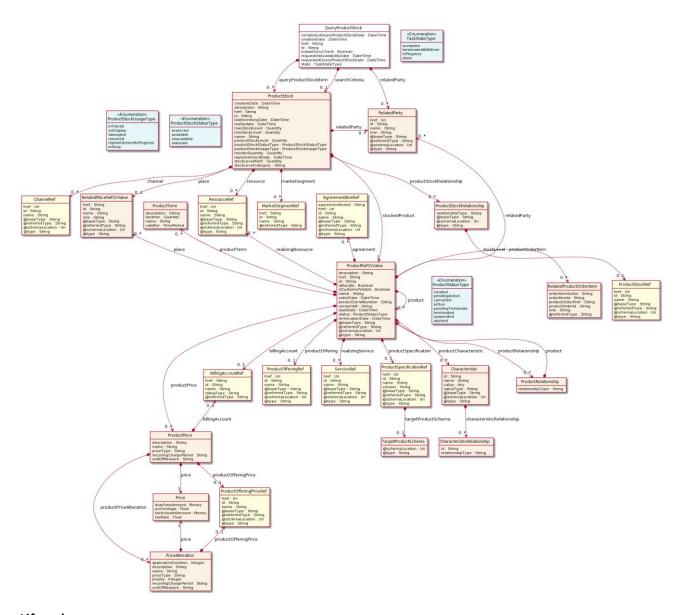

Lifecycle

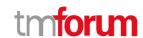

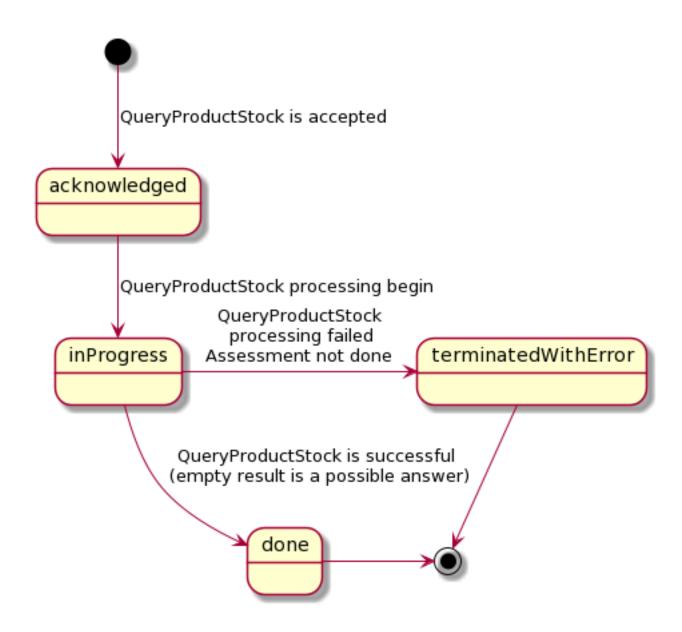

# **Field descriptions**

# **QueryProductStock** fields

href A string. Reference of the QueryProductStock.

id A string. Unique identifier of the QueryProductStock.

@schemaLocation An uri (Uri). A URI to a JSON-Schema file that defines additional attributes

and relationships.

@type A string. When sub-classing, this defines the sub-class Extensible name.

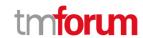

completedQueryProductStockDate A date time (DateTime). Date when the QueryProductStock was completed.

creationDate A date time (DateTime). Date when the QueryProductStock was created.

href A string. Reference of the QueryProductStock.

id A string. Unique identifier of the QueryProductStock.

instantSyncCheck A boolean. An indicator which when the value is "true" means that

requester expects to get result immediately in the response. If the indicator is true then the response code of 200 indicates the operation is successful

otherwise a task is created with a response 201.

queryProductStockItem A list of product stocks (ProductStock [\*]). A list of query product stock item

- only present in response.

relatedParty A list of related parties (RelatedParty [\*]). A list of related party references

(RelatedParty [\*]). A related party defines party or party role linked to this

QueryProductStock.

requestedAvailabilityDate A date time (DateTime). Date when the stock availability should be query.

requestedQueryProductStockDate A date time (DateTime). Date when the requester wished to have a

response for this product stock query.

searchCriteria A product stock (ProductStock). Criterias used to perform the query

product stock - To be provided in the request.

state A task state type (TaskStateType). State of the CheckProductStock

(acknowledged, inProgress, terminatedWithError, done).

#### *Characteristic* sub-resource

Describes a given characteristic of an object or entity through a name/value pair.

@baseType A string. When sub-classing, this defines the super-class.

@schemaLocation An uri (Uri). A URI to a JSON-Schema file that defines additional attributes and

relationships.

@type A string. When sub-classing, this defines the sub-class Extensible name.

characteristicRelationship A list of characteristic relationships (CharacteristicRelationship [\*]). Another

Characteristic that is related to the current Characteristic.

id A string. Unique identifier of the characteristic.

name A string. Name of the characteristic.

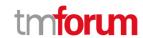

value An any (Any). The value of the characteristic.

valueType A string. Data type of the value of the characteristic.

# CharacteristicRelationship sub-resource

Another Characteristic that is related to the current Characteristic.

href An uri (Uri). Hyperlink reference.

id A string. Unique identifier of the characteristic.

@baseType A string. When sub-classing, this defines the super-class.

@schemaLocation An uri (Uri). A URI to a JSON-Schema file that defines additional attributes and

relationships.

@type A string. When sub-classing, this defines the sub-class Extensible name.

relationshipType A string. The type of relationship.

#### Money sub-resource

A base / value business entity used to represent money.

unit A string. Currency (ISO4217 norm uses 3 letters to define the currency).

value A float. A positive floating point number.

### Price sub-resource

Provides all amounts (tax included, duty free, tax rate), used currency and percentage to apply for Price Alteration.

href An uri (Uri). Hyperlink reference.

id A string. unique identifier.

@baseType A string. When sub-classing, this defines the super-class.

@schemaLocation An uri (Uri). A URI to a JSON-Schema file that defines additional attributes and

relationships.

@type A string. When sub-classing, this defines the sub-class Extensible name.

dutyFreeAmount A money (Money). All taxes excluded amount (expressed in the given currency).

percentage A float. Percentage to apply for ProdOfferPriceAlteration.

taxIncludedAmount A money (Money). All taxes included amount (expressed in the given currency).

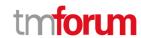

taxRate A float. Tax rate.

#### <u>PriceAlteration</u> sub-resource

Is an amount, usually of money, that modifies the price charged for an order item.

href An uri (Uri). Hyperlink reference.

id A string. unique identifier.

@baseType A string. When sub-classing, this defines the super-class.

@schemaLocation An uri (Uri). A URI to a JSON-Schema file that defines additional attributes and

relationships.

@type A string. When sub-classing, this defines the sub-class Extensible name.

applicationDuration An integer. Duration during which the alteration applies on the order item price (for

instance 2 months free of charge for the recurring charge).

description A string. A narrative that explains in detail the semantics of this order item price

alteration.

name A string. Name of the order item price alteration.

price A price (Price). Provides all amounts (tax included, duty free, tax rate), used currency

and percentage to apply for Price Alteration.

priceType A string. A category that describes the price such as recurring, one time and usage.

priority An integer. Priority level for applying this alteration among all the defined alterations

on the order item price.

productOfferingPrice A product offering price reference (ProductOfferingPriceRef). ProductPriceOffering

reference. An amount, usually of money, that is asked for or allowed when a

ProductOffering is bought, rented, or leased.

recurringChargePeriod A string. Could be month, week...

unitOfMeasure A string. Could be minutes, GB...

#### ProductPrice sub-resource

An amount, usually of money, that represents the actual price paid by a Customer for a purchase, a rent or a lease of a Product. The price is valid for a defined period of time.

href An uri (Uri). Hyperlink reference.

id A string. unique identifier.

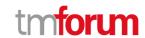

@baseType A string. When sub-classing, this defines the super-class.

@schemaLocation An uri (Uri). A URI to a JSON-Schema file that defines additional attributes and

relationships.

@type A string. When sub-classing, this defines the sub-class Extensible name.

description of a bill structure.

description A string. A narrative that explains in detail the semantics of this product price.

name A string. A short descriptive name such as "Subscription price".

price A price (Price). Provides all amounts (tax included, duty free, tax rate), used currency

and percentage to apply for Price Alteration.

priceType A string. A category that describes the price, such as recurring, discount, allowance,

penalty, and so forth.

productOfferingPrice A product offering price reference (ProductOfferingPriceRef). ProductPriceOffering

reference. An amount, usually of money, that is asked for or allowed when a

ProductOffering is bought, rented, or leased.

productPriceAlteration A list of price alterations (PriceAlteration [\*]). Is an amount, usually of money, that

modifies the price charged for an order item.

recurringChargePeriod A string. Could be month, week...

unitOfMeasure A string. Could be minutes, GB...

#### ProductRefOrValue sub-resource

A product to be created defined by value or existing defined by reference. The polymorphic attributes @type, @schemaLocation & @referredType are related to the product entity and not the RelatedProductRefOrValue class itself.

@referredType A string. The actual type of the target instance when needed for disambiguation.

name A string. Name of the product. It could be the same as the name of the product

offering.

href A string. Reference of the product.

id A string. Unique identifier of the product.

@baseType A string. When sub-classing, this defines the super-class.

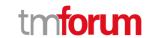

@schemaLocation An uri (Uri). A URI to a JSON-Schema file that defines additional attributes and

relationships.

@type A string. When sub-classing, this defines the sub-class Extensible name.

description A string. Is the description of the product. It could be copied from the description of

the Product Offering.

isBundle A boolean. If true, the product is a ProductBundle which is an instantiation of a

BundledProductOffering. If false, the product is a ProductComponent which is an

instantiation of a SimpleProductOffering.

isCustomerVisible A boolean. If true, the product is visible by the customer.

orderDate A date time (DateTime). Is the date when the product was ordered.

productSerialNumber A string. Is the serial number for the product. This is typically applicable to tangible

products e.g. Broadband Router.

randomAtt A string.

startDate A date time (DateTime). Is the date from which the product starts.

terminationDate A date time (DateTime). Is the date when the product was terminated.

agreement A list of agreement item references (AgreementItemRef [\*]). Agreement reference.

An agreement represents a contract or arrangement, either written or verbal and sometimes enforceable by law, such as a service level agreement or a customer price agreement. An agreement involves a number of other business entities, such as

products, services, and resources and/or their specifications.

billingAccount A billing account reference (BillingAccountRef). A BillingAccount is a detailed

description of a bill structure.

place A list of related place ref or values (RelatedPlaceRefOrValue [\*]). Related Entity

reference. A related place defines a place described by reference or by value linked to

a specific entity. The polymorphic attributes @type, @schemaLocation &

@referredType are related to the place entity and not the RelatedPlaceRefOrValue

class itself.

product A list of product ref or values (ProductRefOrValue [\*]). A product to be created

defined by value or existing defined by reference. The polymorphic attributes @type, @schemaLocation & @referredType are related to the product entity and not the

RelatedProductRefOrValue class itself.

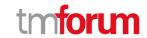

productCharacteristic A list of characteristics (Characteristic [\*]). Describes a given characteristic of an

object or entity through a name/value pair.

productOffering A product offering reference (ProductOfferingRef). A product offering represents

entities that are orderable from the provider of the catalog, this resource includes

pricing information.

productOrderItem A list of related product order items (RelatedProductOrderItem [\*]).

RelatedProductOrderItem (ProductOrder item) .The product order item which

triggered product creation/change/termination.

productPrice A list of product prices (ProductPrice [\*]). An amount, usually of money, that

represents the actual price paid by a Customer for a purchase, a rent or a lease of a

Product. The price is valid for a defined period of time.

productRelationship A list of product relationships (ProductRelationship [\*]). Linked products to the one

instantiate, such as [bundled] if the product is a bundle and you want to describe the bundled products inside this bundle; [reliesOn] if the product needs another already owned product to rely on (e.g. an option on an already owned mobile access product) [targets] or [isTargeted] (depending on the way of expressing the link) for any other

kind of links that may be useful.

productSpecification A product specification reference (ProductSpecificationRef). A ProductSpecification is

a detailed description of a tangible or intangible object made available externally in the form of a ProductOffering to customers or other parties playing a party role.

productTerm A list of product terms (ProductTerm [\*]). Description of a productTerm linked to this

product. This represent a commitment with a duration.

realizingResource A list of resource references (ResourceRef [\*]).

realizingService A list of service references (ServiceRef [\*]). for when Service is used by other entities.

relatedParty A list of related parties (RelatedParty [\*]). Related Entity reference. A related party

defines party or party role linked to a specific entity.

status A product status type (ProductStatusType). Is the lifecycle status of the product.

# **ProductRelationship** sub-resource

Linked products to the one instantiate, such as [bundled] if the product is a bundle and you want to describe the bundled products inside this bundle; [reliesOn] if the product needs another already owned product to rely on (e.g. an option on an already owned mobile access product) [targets] or [isTargeted] (depending on the way of expressing the link) for any other kind of links that may be useful.

href An uri (Uri). Hyperlink reference.

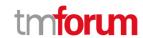

id A string. unique identifier.

@baseType A string. When sub-classing, this defines the super-class.

@schemaLocation An uri (Uri). A URI to a JSON-Schema file that defines additional attributes and

relationships.

@type A string. When sub-classing, this defines the sub-class Extensible name.

product A product ref or value (ProductRefOrValue). A product to be created defined by value

or existing defined by reference. The polymorphic attributes @type,

@schemaLocation & @referredType are related to the product entity and not the

RelatedProductRefOrValue class itself.

relationshipType A string. Type of the product relationship, such as [bundled] if the product is a bundle

and you want to describe the bundled products inside this bundle; [reliesOn] if the product needs another already owned product to rely on (e.g. an option on an already owned mobile access product) [targets] or [isTargeted] (depending on the way of

expressing the link) for any other kind of links that may be useful.

#### ProductStock sub-resource

ProductStock is a base class for defining a product (or configured product with values characteristic) stock level.

href A string. Reference of the ProductStock.

id A string. Unique identifier of the ProductStock.

@baseType A string. When sub-classing, this defines the super-class.

@schemaLocation An uri (Uri). A URI to a JSON-Schema file that defines additional attributes and

relationships.

@type A string. When sub-classing, this defines the sub-class Extensible name.

channel A list of channel references (ChannelRef [\*]). The channel to which the resource

reference to. e.g. channel for selling product offerings, channel for opening a trouble

ticket etc..

creationDate A date time (DateTime). Date when the ProductStock was created (whatever its

status).

description A string. Free-text description of the ProductStock.

lastInventoryDate A date time (DateTime). Last inventory count date for this ProductStock.

lastUpdate A date time (DateTime). Last date when the ProductStock record was updated.

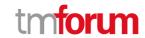

marketSegment A list of market segment references (MarketSegmentRef [\*]). provides references to

the corresponding market segment as target of a product stock. A market segment is

grouping of Parties, GeographicAreas, SalesChannels, and so forth.

maxStockLevel A quantity (Quantity). An amount in a given unit.

minStockLevel A quantity (Quantity). An amount in a given unit.

name A string. Name of the ProductStock.

place A related place ref or value (RelatedPlaceRefOrValue). Used to define a place useful

for the ProductStock for example a geographical place where the Product Stock is

located.

productStockLevel A quantity (Quantity). An amount in a given unit.

productStockRelationship A list of product stock relationships (ProductStockRelationship [\*]). relationship to

other product stock.

productStockStatusType A product stock status type (ProductStockStatusType). The status of the

ProductStock, such as available, unavailable, reserved, unknown.

productStockUsageType A product stock usage type (ProductStockUsageType). The usage type of the

ProductStock, such as inTransit, damaged, onDisplay, etc...

relatedParty A list of related parties (RelatedParty [\*]). A list of related party references

(RelatedParty [\*]). A related party defines party or party role linked to a specific

entity.

reorderQuantity A quantity (Quantity). An amount in a given unit.

replenishmentDate A date time (DateTime). Planned date for future replenishment for this

ProductStock.

resource A list of resource references (ResourceRef [\*]). The Resource managed through this

ProductStock is used.

stockLevelAlert A quantity (Quantity). An amount in a given unit.

stockLevelCategory A string. Category of the ProductStock.

stockedProduct A product ref or value (ProductRefOrValue). Product stocked in this product stock -

could be via a productSpecification, a ProductSpecification + valued characteristic,

etc.

# <u>ProductStockRelationship</u> sub-resource

Linked product stock with a type relationship.

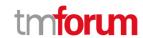

@baseType A string. When sub-classing, this defines the super-class.

@schemaLocation An uri (Uri). A URI to a JSON-Schema file that defines additional attributes and

relationships.

@type A string. When sub-classing, this defines the sub-class Extensible name.

relationshipType A string. The type of relationship between product stock.

stockLevel A product stock reference (ProductStockRef). A product stock in relationship with this

product stock.

#### ProductTerm sub-resource

Description of a productTerm linked to this product. This represent a commitment with a duration.

href An uri (Uri). Hyperlink reference.

id A string. unique identifier.

@baseType A string. When sub-classing, this defines the super-class.

@schemaLocation An uri (Uri). A URI to a JSON-Schema file that defines additional attributes and

relationships.

@type A string. When sub-classing, this defines the sub-class Extensible name.

description A string. Description of the productTerm.

duration A quantity (Quantity). Duration of the productTerm.

name A string. Name of the productTerm.

validFor A time period. productTerm validity period.

# **Quantity** sub-resource

An amount in a given unit.

amount A float. Numeric value in a given unit.

units A string. Unit.

# RelatedParty sub-resource

Related Entity reference. A related party defines party or party role linked to a specific entity.

@referredType A string. The actual type of the target instance when needed for disambiguation.

name A string. Name of the related entity.

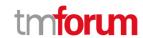

href An uri (Uri). Hyperlink reference.

id A string. unique identifier.

@baseType A string. When sub-classing, this defines the super-class.

@schemaLocation An uri (Uri). A URI to a JSON-Schema file that defines additional attributes and

relationships.

@type A string. When sub-classing, this defines the sub-class Extensible name.

role A string. Role played by the related party.

# RelatedPlaceRefOrValue sub-resource

Related Entity reference. A related place defines a place described by reference or by value linked to a specific entity. The polymorphic attributes @type, @schemaLocation & @referredType are related to the place entity and not the RelatedPlaceRefOrValue class itself.

@referredType A string. The actual type of the target instance when needed for disambiguation.

name A string. A user-friendly name for the place, such as [Paris Store], [London Store],

[Main Home].

href A string. Unique reference of the place.

id A string. Unique identifier of the place.

@baseType A string. When sub-classing, this defines the super-class.

@schemaLocation An uri (Uri). A URI to a JSON-Schema file that defines additional attributes and

relationships.

@type A string. When sub-classing, this defines the sub-class Extensible name.

role A string.

#### RelatedProductOrderItem sub-resource

RelatedProductOrderItem (ProductOrder item) .The product order item which triggered product creation/change/termination.

href An uri (Uri). Hyperlink reference.

id A string. unique identifier.

@baseType A string. When sub-classing, this defines the super-class.

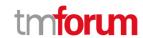

@schemaLocation An uri (Uri). A URI to a JSON-Schema file that defines additional attributes and

relationships.

@type A string. When sub-classing, this defines the sub-class Extensible name.

@referredType A string. The actual type of the target instance when needed for disambiguation.

orderItemAction A string. Action of the order item for this product.

orderItemId A string. Identifier of the order item where the product was managed.

productOrderHref A string. Reference of the related entity.

productOrderId A string. Unique identifier of a related entity.

role A string. role of the product order item for this product.

#### TargetProductSchema sub-resource

The reference object to the schema and type of target product which is described by product specification.

@schemaLocation An uri (Uri). This field provides a link to the schema describing the target product.

@type A string. Class type of the target product.

#### AgreementItemRef relationship

Agreement reference. An agreement represents a contract or arrangement, either written or verbal and sometimes enforceable by law, such as a service level agreement or a customer price agreement. An agreement involves a number of other business entities, such as products, services, and resources and/or their specifications.

@referredType A string. The actual type of the target instance when needed for disambiguation.

name A string. Name of the related entity.

href An uri (Uri). Hyperlink reference.

id A string. unique identifier.

@baseType A string. When sub-classing, this defines the super-class.

@schemaLocation An uri (Uri). A URI to a JSON-Schema file that defines additional attributes and

relationships.

@type A string. When sub-classing, this defines the sub-class Extensible name.

agreementItemId A string. Identifier of the agreement.

# BillingAccountRef relationship

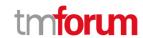

BillingAccount reference. A BillingAccount is a detailed description of a bill structure.

href A string. Reference of the billing account.

id A string. Unique identifier of the billing account.

@baseType A string. When sub-classing, this defines the super-class.

@schemaLocation An uri (Uri). A URI to a JSON-Schema file that defines additional attributes and

relationships.

@type A string. When sub-classing, this defines the sub-class Extensible name.

@referredType A string. The actual type of the target instance when needed for disambiguation.

name A string. Name of the billing account.

ratingType A string. Indicates whether the account follows a specific payment option such as

prepaid or postpaid.

#### *ChannelRef* relationship

The channel to which the resource reference to. e.g. channel for selling product offerings, channel for opening a trouble ticket etc..

@referredType A string. The actual type of the target instance when needed for disambiguation.

name A string. Name of the channel.

href An uri (Uri). Hyperlink reference.

id A string. unique identifier.

@baseType A string. When sub-classing, this defines the super-class.

@schemaLocation An uri (Uri). A URI to a JSON-Schema file that defines additional attributes and

relationships.

@type A string. When sub-classing, this defines the sub-class Extensible name.

# <u>MarketSegmentRef</u> relationship

provides references to the corresponding market segment as target of product offerings. A market segment is grouping of Parties, GeographicAreas, SalesChannels, and so forth.

href A string. Reference of the market segment.

id A string. Unique identifier of the market segment.

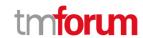

@baseType A string. When sub-classing, this defines the super-class.

@schemaLocation An uri (Uri). A URI to a JSON-Schema file that defines additional attributes and

relationships.

@type A string. When sub-classing, this defines the sub-class Extensible name.

@referredType A string. (Class) type of the referred market segment.

name A string. Name of the market segment.

# <u>ProductOfferingPriceRef</u> relationship

ProductPriceOffering reference. An amount, usually of money, that is asked for or allowed when a ProductOffering is bought, rented, or leased.

@referredType A string. The actual type of the target instance when needed for disambiguation.

name A string. Name of the related entity.

href An uri (Uri). Hyperlink reference.

id A string. unique identifier.

@baseType A string. When sub-classing, this defines the super-class.

@schemaLocation An uri (Uri). A URI to a JSON-Schema file that defines additional attributes and

relationships.

@type A string. When sub-classing, this defines the sub-class Extensible name.

#### **ProductOfferingRef** relationship

ProductOffering reference. A product offering represents entities that are orderable from the provider of the catalog, this resource includes pricing information.

@referredType A string. The actual type of the target instance when needed for disambiguation.

name A string. Name of the related entity.

href An uri (Uri). Hyperlink reference.

id A string. unique identifier.

@baseType A string. When sub-classing, this defines the super-class.

@schemaLocation An uri (Uri). A URI to a JSON-Schema file that defines additional attributes and

relationships.

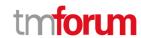

@type A string. When sub-classing, this defines the sub-class Extensible name.

# <u>ProductSpecificationRef</u> relationship

Product specification reference: A ProductSpecification is a detailed description of a tangible or intangible object made available externally in the form of a ProductOffering to customers or other parties playing a party role.

@referredType A string. The actual type of the target instance when needed for disambiguation.

name A string. Name of the related entity.

href An uri (Uri). Hyperlink reference.

id A string. unique identifier.

@baseType A string. When sub-classing, this defines the super-class.

@schemaLocation An uri (Uri). A URI to a JSON-Schema file that defines additional attributes and

relationships.

@type A string. When sub-classing, this defines the sub-class Extensible name.

targetProductSchema A target product schema (TargetProductSchema). A target product schema reference.

The reference object to the schema and type of target product which is described by

product specification.

version A string. Version of the product specification.

#### *ProductStockRef* relationship

ProductStockRef is a reference to a product stock.

@referredType A string. The actual type of the target instance when needed for disambiguation.

name A string. Name of the ProductStockRef.

href An uri (Uri). Hyperlink reference.

id A string. unique identifier.

@baseType A string. When sub-classing, this defines the super-class.

@schemaLocation An uri (Uri). A URI to a JSON-Schema file that defines additional attributes and

relationships.

@type A string. When sub-classing, this defines the sub-class Extensible name.

# ResourceRef relationship

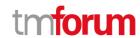

@referredType A string. The actual type of the target instance when needed for disambiguation.

name A string. Name of the related entity.

href An uri (Uri). Hyperlink reference.

id A string. unique identifier.

@baseType A string. When sub-classing, this defines the super-class.

@schemaLocation An uri (Uri). A URI to a JSON-Schema file that defines additional attributes and

relationships.

@type A string. When sub-classing, this defines the sub-class Extensible name.

# ServiceRef relationship

Service reference, for when Service is used by other entities.

@referredType A string. The actual type of the target instance when needed for disambiguation.

name A string. Name of the related entity.

href An uri (Uri). Hyperlink reference.

id A string, unique identifier.

@baseType A string. When sub-classing, this defines the super-class.

@schemaLocation An uri (Uri). A URI to a JSON-Schema file that defines additional attributes and

relationships.

@type A string. When sub-classing, this defines the sub-class Extensible name.

# Json representation sample

We provide below the json representation of an example of a 'QueryProductStock' resource object

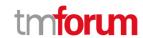

```
"href": "http://serverlocation:port/geographicSiteManagement/v4/geographicSite/89",
    "role": "Lyon Shop",
    "@type": "PlaceRef",
    "@referredType": "GeographicSite"
  "productStockLevel": {
    "amount": 24,
    "units": "string"
  "productStockStatusType": "available",
  "stockedProduct": {
    "productCharacteristic": [
        "id": "1",
        "valueType": "string",
        "name": "Color",
        "value": "Orange"
      },
        "id": "2",
        "valueType": "string",
        "name": "Memory Size",
        "value": "256 GB"
    ],
    "productSpecification": {
      "id": "23",
      "href": "http://serverlocation:port/productCatalogManagement/v4/productSpecification/23",
      "name": "TMFPhone",
      "version": "x-9",
      "@type": "ProductSpecification"
    "@type": "Product"
  "@type": "ProductStock"
},
  "id": "52",
  "href": "http://serverlocation:port/stockManagement/v4/productStock/52",
  "place": {
    "id": "123",
    "href": "http://serverlocation:port/geographicSiteManagement/v4/geographicSite/123",
    "role": "Ecully Shop",
    "@type": "PlaceRef",
    "@referredType": "GeographicSite"
  "productStockLevel": {
    "amount": 15,
    "units": "string"
  "productStockStatusType": "available",
  "stockedProduct": {
    "productCharacteristic": [
```

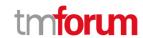

```
"id": "1",
           "valueType": "string",
           "name": "Color",
           "value": "Orange"
           "id": "2",
           "valueType": "string",
           "name": "Memory Size",
           "value": "256 GB"
        }
      ],
      "productSpecification": {
         "id": "23",
         "href": "http://serverlocation:port/productCatalogManagement/v4/productSpecification/23",
        "name": "TMFPhone",
        "version": "x-9",
         "@type": "ProductSpecification"
      },
      "@type": "Product"
    "@type": "ProductStock"
  }
],
"searchCriteria": {
  "place": {
    "id": "98",
    "href": "http://serverlocation:port/geographicLocationManagement/v4/geographicLocation/98",
    "role": "Search zone",
    "@type": "PlaceRef",
    "@referredType": "GeographicLocation"
  "productStockStatusType": "available",
  "stockedProduct": {
    "productCharacteristic": [
      {
        "id": "1",
         "valueType": "string",
        "name": "Color",
         "value": "Orange"
      },
      {
         "id": "2",
         "valueType": "string",
         "name": "Memory Size",
         "value": "256 GB"
      }
    ],
    "productSpecification": {
      "id": "23",
      "href": "http://serverlocation:port/productCatalogManagement/v4/productSpecification/23",
      "name": "TMFPhone",
      "version": "x-9",
```

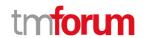

We provided in the API illustrative examples for ProductStock status type and ProductStock usage type. These enums could be modified/extended by implementation.

productStockStatusType:

- reserved (stock already reserved for a specific purpose like a product order)
- available (stock ready to be used)
- unavailable (stock not ready to be used)
- unknown (the status of this product stock is unknown)

productStockUsageType:

- inTransit (currently in shipping)
- onDisplay (the product are displaying on storefront
- damaged
- returned (product retrieved in order to be checked)
- replenishmentInProgress (indicate that additionnal quantity will be available soon)
- inShop (located in shop)

# Lifecycle

The state machine specifying the typical state change transitions is provided below. This is standard task based resource lifecycle:

#### **Notification Resource Models**

21 notifications are defined for this API

Notifications related to ProductStock:

- ProductStockCreateEvent

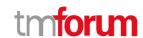

- ProductStockAttributeValueChangeEvent
- ProductStockStateChangeEvent
- ProductStockBatchEvent
- ProductStockDeleteEvent

# Notifications related to AdjustProductStock:

- AdjustProductStockCreateEvent
- AdjustProductStockAttributeValueChangeEvent
- AdjustProductStockStateChangeEvent
- AdjustProductStockBatchEvent

#### Notifications related to CheckProductStock:

- CheckProductStockCreateEvent
- CheckProductStockAttributeValueChangeEvent
- CheckProductStockStateChangeEvent
- CheckProductStockBatchEvent

#### Notifications related to ReserveProductStock:

- ReserveProductStockCreateEvent
- Reserve Product Stock Attribute Value Change Event
- ReserveProductStockStateChangeEvent
- ReserveProductStockBatchEvent

#### Notifications related to QueryProductStock:

- QueryProductStockCreateEvent
- Query Product Stock Attribute Value Change Event
- QueryProductStockStateChangeEvent
- QueryProductStockBatchEvent

The notification structure for all notifications in this API follow the pattern depicted by the figure below.

A notification event resource (depicted by "SpecificEvent" placeholder) is a sub class of a generic Event structure containing at least an id of the event occurrence (eventId), an event timestamp (eventTime), and the name of the resource (eventType).

This notification structure owns an event payload structure ("SpecificEventPayload" placeholder) linked to the resource concerned by the notification using the resource name as access field ("resourceName" placeholder).

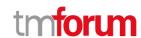

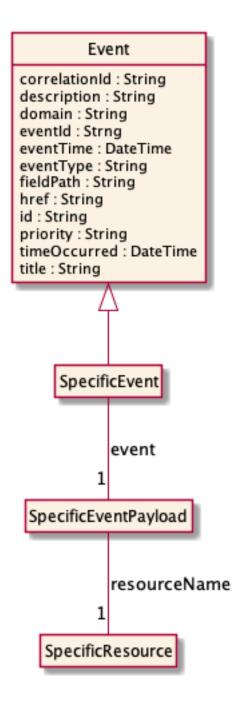

# **Product Stock Create Event**

Notification ProductStockCreateEvent case for resource ProductStock

# Json representation sample

We provide below the json representation of an example of a 'ProductStockCreateEvent' notification event object

```
{
    "eventId":"00001",
    "eventTime":"2015-11-16T16:42:25-04:00",
```

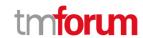

# **Product Stock Attribute Value Change Event**

Notification ProductStockAttributeValueChangeEvent case for resource ProductStock

# Json representation sample

We provide below the json representation of an example of a 'ProductStockAttributeValueChangeEvent' notification event object

# **Product Stock State Change Event**

Notification ProductStockStateChangeEvent case for resource ProductStock

# Json representation sample

We provide below the json representation of an example of a 'ProductStockStateChangeEvent' notification event object

#### **Product Stock Batch Event**

Notification ProductStockBatchEvent case for resource ProductStock

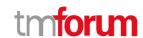

#### Json representation sample

We provide below the json representation of an example of a 'ProductStockBatchEvent' notification event object

# **Product Stock Delete Event**

Notification ProductStockDeleteEvent case for resource ProductStock

#### Json representation sample

We provide below the json representation of an example of a 'ProductStockDeleteEvent' notification event object

# **Adjust Product Stock Create Event**

 $Notification\ Adjust Product Stock Create Event\ case\ for\ resource\ Adjust Product Stock$ 

#### Json representation sample

We provide below the json representation of an example of a 'AdjustProductStockCreateEvent' notification event object

```
{
  "eventId":"00001",
  "eventTime":"2015-11-16T16:42:25-04:00",
  "eventType":"AdjustProductStockCreateEvent",
  "event": {
     "adjustProductStock" :
     {-- SEE AdjustProductStock RESOURCE SAMPLE --}
}
```

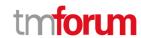

}

# **Adjust Product Stock Attribute Value Change Event**

Notification AdjustProductStockAttributeValueChangeEvent case for resource AdjustProductStock

#### Json representation sample

We provide below the json representation of an example of a 'AdjustProductStockAttributeValueChangeEvent' notification event object

```
{
  "eventId":"00001",
  "eventTime":"2015-11-16T16:42:25-04:00",
  "eventType":"AdjustProductStockAttributeValueChangeEvent",
  "event": {
     "adjustProductStock" :
          {-- SEE AdjustProductStock RESOURCE SAMPLE --}
     }
}
```

# **Adjust Product Stock State Change Event**

Notification AdjustProductStockStateChangeEvent case for resource AdjustProductStock

# Json representation sample

We provide below the json representation of an example of a 'AdjustProductStockStateChangeEvent' notification event object

```
{
  "eventId":"00001",
  "eventTime":"2015-11-16T16:42:25-04:00",
  "eventType":"AdjustProductStockStateChangeEvent",
  "event": {
     "adjustProductStock" :
        {-- SEE AdjustProductStock RESOURCE SAMPLE --}
  }
}
```

# **Adjust Product Stock Batch Event**

Notification AdjustProductStockBatchEvent case for resource AdjustProductStock

#### Json representation sample

We provide below the json representation of an example of a 'AdjustProductStockBatchEvent' notification event object

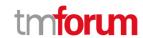

#### **Check Product Stock Create Event**

Notification CheckProductStockCreateEvent case for resource CheckProductStock

#### Json representation sample

We provide below the json representation of an example of a 'CheckProductStockCreateEvent' notification event object

```
{
  "eventId":"00001",
  "eventTime":"2015-11-16T16:42:25-04:00",
  "eventType":"CheckProductStockCreateEvent",
  "event": {
      "checkProductStock" :
      {-- SEE CheckProductStock RESOURCE SAMPLE --}
  }
}
```

#### **Check Product Stock Attribute Value Change Event**

 $Notification\ Check Product Stock Attribute Value Change Event\ case\ for\ resource\ Check Product Stock$ 

# Json representation sample

We provide below the json representation of an example of a 'CheckProductStockAttributeValueChangeEvent' notification event object

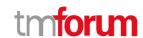

# **Check Product Stock State Change Event**

Notification CheckProductStockStateChangeEvent case for resource CheckProductStock

#### Json representation sample

We provide below the json representation of an example of a 'CheckProductStockStateChangeEvent' notification event object

```
{
  "eventId":"00001",
  "eventTime":"2015-11-16T16:42:25-04:00",
  "eventType":"CheckProductStockStateChangeEvent",
  "event": {
      "checkProductStock" :
      {-- SEE CheckProductStock RESOURCE SAMPLE --}
  }
}
```

#### **Check Product Stock Batch Event**

Notification CheckProductStockBatchEvent case for resource CheckProductStock

# Json representation sample

We provide below the json representation of an example of a 'CheckProductStockBatchEvent' notification event object

```
{
  "eventId":"00001",
  "eventTime":"2015-11-16T16:42:25-04:00",
  "eventType":"CheckProductStockBatchEvent",
  "event": {
     "checkProductStock" :
        {-- SEE CheckProductStock RESOURCE SAMPLE --}
  }
}
```

#### **Reserve Product Stock Create Event**

Notification ReserveProductStockCreateEvent case for resource ReserveProductStock

#### Json representation sample

We provide below the json representation of an example of a 'ReserveProductStockCreateEvent' notification event object

```
{
"eventId":"00001",
```

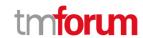

# **Reserve Product Stock Attribute Value Change Event**

Notification ReserveProductStockAttributeValueChangeEvent case for resource ReserveProductStock

#### Json representation sample

We provide below the json representation of an example of a 'ReserveProductStockAttributeValueChangeEvent' notification event object

# **Reserve Product Stock State Change Event**

Notification ReserveProductStockStateChangeEvent case for resource ReserveProductStock

#### Json representation sample

We provide below the json representation of an example of a 'ReserveProductStockStateChangeEvent' notification event object

```
{
  "eventId":"00001",
  "eventTime":"2015-11-16T16:42:25-04:00",
  "eventType":"ReserveProductStockStateChangeEvent",
  "event": {
      "reserveProductStock" :
      {-- SEE ReserveProductStock RESOURCE SAMPLE --}
  }
}
```

#### **Reserve Product Stock Batch Event**

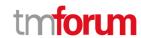

Notification ReserveProductStockBatchEvent case for resource ReserveProductStock

#### Json representation sample

We provide below the json representation of an example of a 'ReserveProductStockBatchEvent' notification event object

```
{
  "eventId":"00001",
  "eventTime":"2015-11-16T16:42:25-04:00",
  "eventType":"ReserveProductStockBatchEvent",
  "event": {
      "reserveProductStock" :
      {-- SEE ReserveProductStock RESOURCE SAMPLE --}
  }
}
```

# **Query Product Stock Create Event**

Notification QueryProductStockCreateEvent case for resource QueryProductStock

# Json representation sample

We provide below the json representation of an example of a 'QueryProductStockCreateEvent' notification event object

```
{
  "eventId":"00001",
  "eventTime":"2015-11-16T16:42:25-04:00",
  "eventType":"QueryProductStockCreateEvent",
  "event": {
      "queryProductStock" :
      {-- SEE QueryProductStock RESOURCE SAMPLE --}
  }
}
```

# **Query Product Stock Attribute Value Change Event**

Notification QueryProductStockAttributeValueChangeEvent case for resource QueryProductStock

#### Json representation sample

We provide below the json representation of an example of a 'QueryProductStockAttributeValueChangeEvent' notification event object

```
{
    "eventId":"00001",
    "eventTime":"2015-11-16T16:42:25-04:00",
    "eventType":"QueryProductStockAttributeValueChangeEvent",
```

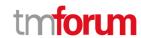

```
"event": {
    "queryProductStock" :
        {-- SEE QueryProductStock RESOURCE SAMPLE --}
}
```

# **Query Product Stock State Change Event**

Notification QueryProductStockStateChangeEvent case for resource QueryProductStock

#### Json representation sample

We provide below the json representation of an example of a 'QueryProductStockStateChangeEvent' notification event object

```
{
  "eventId":"00001",
  "eventTime":"2015-11-16T16:42:25-04:00",
  "eventType":"QueryProductStockStateChangeEvent",
  "event": {
      "queryProductStock" :
      {-- SEE QueryProductStock RESOURCE SAMPLE --}
  }
}
```

# **Query Product Stock Batch Event**

Notification QueryProductStockBatchEvent case for resource QueryProductStock

# Json representation sample

We provide below the json representation of an example of a 'QueryProductStockBatchEvent' notification event object

```
{
  "eventId":"00001",
  "eventTime":"2015-11-16T16:42:25-04:00",
  "eventType":"QueryProductStockBatchEvent",
  "event": {
      "queryProductStock" :
      {-- SEE QueryProductStock RESOURCE SAMPLE --}
  }
}
```

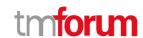

# **API OPERATIONS**

Remember the following Uniform Contract:

| Operation on Entities          | Uniform API Operation | Description                                                    |
|--------------------------------|-----------------------|----------------------------------------------------------------|
| Query Entities                 | GET Resource          | GET must be used to retrieve a representation of a resource.   |
| Create Entity                  | POST Resource         | POST must be used to create a new resource                     |
| Partial Update of an Entity    | PATCH Resource        | PATCH must be used to partially update a resource              |
| Remove an Entity               | DELETE Resource       | DELETE must be used to remove a resource                       |
| Execute an Action on an Entity | POST on TASK Resource | POST must be used to execute<br>Task Resources                 |
| Other Request Methods          | POST on TASK Resource | GET and POST must not be used to tunnel other request methods. |

Filtering and attribute selection rules are described in the TMF REST Design Guidelines.

Notifications are also described in a subsequent section.

# **Operations on Product Stock**

# List product stocks

GET /productStock?fields=...&{filtering}

Description

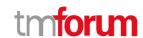

This operation list product stock entities.

Attribute selection is enabled for all first level attributes.

Filtering may be available depending on the compliance level supported by an implementation.

#### **Usage Samples**

Here's an example of a request for retrieving all the product stock with a quantity in stock strictly inferior to stock quantity alert

# Request

 $\label{lem:gen_def} \begin{tabular}{ll} $\tt GET/tmf-api/stock/v4/productStock?fields=id,href,stockLevelAlert.amount,productStockLevel.amount&stockLevelAlert.amount.gt=productStockLevel.amount&stockLevel.amount&stockLevel.amount$ 

Accept: application/json

#### Response

```
200
[
    "id": "57",
    "href": "http://serverlocation:port/stockManagement/v4/productStock/57",
    "stockLevelAlert": {
      "amount": 10
    "productStockLevel": {
      "amount": 8
  },
    "id": "112",
    "href": "http://serverlocation:port/stockManagement/v4/productStock/112",
    "stockLevelAlert": {
      "amount": 15
    },
    "productStockLevel": {
      "amount": 10
    }
  },
    "id": "214",
    "href": "http://serverlocation:port/stockManagement/v4/productStock/214",
    "stockLevelAlert": {
      "amount": 5
```

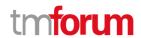

# Retrieve product stock

```
GET /productStock/{id}?fields=...&{filtering}
```

#### Description

This operation retrieves a product stock entity.

Attribute selection is enabled for all first level attributes.

Filtering on sub-resources may be available depending on the compliance level supported by an implementation.

## **Usage Samples**

Here's a sample of a request for retrieving a ProductStock resource based on its id

```
Request
GET /tmf-api/stock/v4/productStock/42
Accept: application/json
Response
200
  "id": "42",
  "href": "http://serverlocation:port/stockManagement/v4/productStock/42",
  "creationDate": "2020-01-14T08:31:48.243Z",
  "description": "Product Stock for shop",
  "lastInventoryDate": "2020-09-24T08:31:48.243Z",
  "lastUpdate": "2020-09-24T08:31:48.243Z",
  "name": "phone stock 42",
  "replenishmentDate": "2020-09-28T08:31:48.243Z",
  "stockLevelCategory": "retail - stock for the Lyon shop",
  "channel": [
      "id": "11",
      "name": "retail"
```

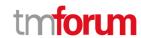

```
"maxStockLevel": {
  "amount": 40,
  "units": "box"
},
"minStockLevel": {
  "amount": 5,
  "units": "box"
"place": {
  "id": "89",
  "href": "http://serverlocation:port/geographicSiteManagement/v4/geographicSite/89",
  "role": "Lyon Shop",
  "@type": "PlaceRef",
  "@referredType": "GeographicSite"
"productStockLevel": {
  "amount": 24,
  "units": "box"
"productStockStatusType": "available",
"productStockUsageType": "inShop",
"relatedParty": [
    "id": "111",
    "href": "http://serverlocation:port/partyManagement/v4/organization/111",
    "role": "stock owner",
    "@type": "OrganizationRef",
    "@referredType": "Organization"
  }
"reorderQuantity": {
  "amount": 10,
  "units": "box"
},
"stockLevelAlert": {
  "amount": 10,
  "units": "box"
},
"stockedProduct": {
  "productCharacteristic": [
       "id": "1",
       "valueType": "string",
      "name": "Color",
      "value": "Orange"
    },
      "id": "2",
       "valueType": "string",
      "name": "Memory Size",
      "value": "256 GB"
    }
```

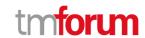

```
"productSpecification": {
    "id": "23",
    "href": "http://serverlocation:port/productCatalogManagement/v4/productSpecification/23",
    "name": "TMFPhone",
    "version": "x-9",
    "@type": "ProductSpecification"
    },
    "@type": "Product"
    },
    "@type": "ProductSpecification"
},
```

# Create product stock

# POST /productStock

# Description

This operation creates a product stock entity.

#### **Mandatory and Non Mandatory Attributes**

The following tables provide the list of mandatory and non mandatory attributes when creating a ProductStock, including any possible rule conditions and applicable default values. Notice that it is up to an implementer to add additional mandatory attributes.

| Mandatory Attributes   | Rule |
|------------------------|------|
| productStockStatusType |      |
| productStockLevel      |      |
| stockedProduct         |      |

| Non Mandatory Attributes | Rule |
|--------------------------|------|
| @baseType                |      |
| @schemaLocation          |      |
| @type                    |      |
| channel                  |      |
| creationDate             |      |
| description              |      |
| lastInventoryDate        |      |
| lastUpdate               |      |
| marketSegment            |      |
| maxStockLevel            |      |
| minStockLevel            |      |
| name                     |      |
| place                    |      |
| productStockRelationship |      |
| productStockUsageType    |      |

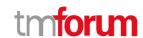

| relatedParty       |  |
|--------------------|--|
| reorderQuantity    |  |
| replenishmentDate  |  |
| resource           |  |
| stockLevelAlert    |  |
| stockLevelCategory |  |

#### **Additional Rules**

The following table provides additional rules indicating mandatory fields in sub-resources or relationships when creating a ProductStock resource.

| Context                  | Mandatory Sub-Attributes     |
|--------------------------|------------------------------|
| relatedParty             | id, @referredType            |
| resource                 | id                           |
| relatedPlace             | role, @referredType          |
| productStockRelationship | relationshipType, stockLevel |
| stockLevel               | id                           |
| marketSegment            | name                         |
| channel                  | name                         |
| reorderQuantity          | amount                       |
| maxStockLevel            | amount                       |
| minStockLevel            | amount                       |
| stockLevelAlert          | amount                       |
| productStockLevel        | amount                       |
| productSpecification     | id                           |
| productOffering          | id                           |
| productRelationship      | relationshipType             |
| realizingService         | id                           |
| billingAccount           | id                           |
| realizingResource        | id                           |

# **Usage Samples**

Here's a sample of a request for creating a ProductStock resource. We use the 'fields' parameter to restrict the numbers of attributes returned in the response.

```
Request

POST /tmf-api/stock/v4/productStock
Content-Type: application/json

{
    "description": "Product Stock for shop",
    "name": "phone stock 42",
```

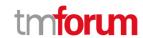

```
"replenishmentDate": "2020-09-28T08:31:48.243Z",
"stockLevelCategory": "retail - stock for the Lyon shop",
"channel": [
    "id": "11",
    "name": "retail"
  }
"maxStockLevel": {
  "amount": 40,
  "units": "box"
},
"minStockLevel": {
  "amount": 5,
  "units": "box"
},
"place": {
  "id": "89",
  "role": "Lyon Shop",
  "@type": "PlaceRef",
  "@referredType": "GeographicSite"
"productStockLevel": {
  "amount": 24,
  "units": "box"
},
"productStockStatusType": "available",
"productStockUsageType": "inShop",
"relatedParty": [
    "id": "111",
    "role": "stock owner",
    "@type": "OrganizationRef",
    "@referredType": "Organization"
  }
],
"reorderQuantity": {
  "amount": 10,
  "units": "box"
},
"stockLevelAlert": {
  "amount": 10,
  "units": "box"
"stockedProduct": {
  "productCharacteristic": [
      "id": "1",
      "valueType": "string",
      "name": "Color",
      "value": "Orange"
    },
```

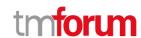

```
"id": "2",
        "valueType": "string",
        "name": "Memory Size",
        "value": "256 GB"
      }
    ],
    "productSpecification": {
      "id": "23",
      "name": "TMFPhone",
      "version": "x-9",
      "@type": "ProductSpecification"
    "@type": "Product"
  },
  "@type": "ProductStock"
Response
201
  "id": "44",
  "href": "http://serverlocation:port/stockManagement/v4/productStock/44"
```

# Patch product stock

# PATCH /productStock/{id}

# Description

This operation allows partial updates of a product stock entity. Support of json/merge (https://tools.ietf.org/html/rfc7386) is mandatory, support of json/patch (http://tools.ietf.org/html/rfc5789) is optional.

Note: If the update operation yields to the creation of sub-resources or relationships, the same rules concerning mandatory sub-resource attributes and default value settings in the POST operation applies to the PATCH operation. Hence these tables are not repeated here.

#### **Patchable and Non Patchable Attributes**

The tables below provide the list of patchable and non patchable attributes, including constraint rules on their usage.

| Patchable Attributes | Rule |
|----------------------|------|
| @baseType            |      |

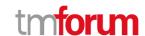

| @schemaLocation          |  |
|--------------------------|--|
| @type                    |  |
| channel                  |  |
| description              |  |
| lastInventoryDate        |  |
| lastUpdate               |  |
| marketSegment            |  |
| maxStockLevel            |  |
| minStockLevel            |  |
| name                     |  |
| place                    |  |
| productStockLevel        |  |
| productStockRelationship |  |
| productStockStatusType   |  |
| productStockUsageType    |  |
| relatedParty             |  |
| reorderQuantity          |  |
| replenishmentDate        |  |
| resource                 |  |
| stockLevelAlert          |  |
| stockLevelCategory       |  |
| stockedProduct           |  |
|                          |  |

| Non Patchable Attributes | Rule |
|--------------------------|------|
| id                       |      |
| href                     |      |
| creationDate             |      |

# **Usage Samples**

Here's an example of a request using merge-patch syntax for patching a ProductStock resource (created via previous POST) with change on following attributes: minStockLevel.amount, reorderQuantity.amount & replenishmentDate

```
PATCH /tmf-api/stock/v4/productStock/42
Content-Type: application/merge-patch+json

{
    "id": "42",
    "replenishmentDate": "2020-10-05T08:31:48.243Z",
    "minStockLevel": {
        "amount": 2,
        "units": "box"
```

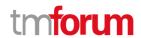

```
},
  "reorderQuantity": {
    "amount": 5,
    "units": "box"
    },
    "@type": "ProductStock"
}
```

```
200
  "id": "42",
  "href": "http://serverlocation:port/stockManagement/v4/productStock/42",
  "creationDate": "2020-01-14T08:31:48.243Z",
  "description": "Product Stock for shop",
  "lastInventoryDate": "2020-09-24T08:31:48.243Z",
  "lastUpdate": "2020-09-24T08:31:48.243Z",
  "name": "phone stock 42",
  "replenishmentDate": "2020-10-05T08:31:48.243Z",
  "stockLevelCategory": "retail - stock for the Lyon shop",
  "channel": [
      "id": "11",
      "name": "retail"
    }
  ],
  "maxStockLevel": {
    "amount": 40,
    "units": "box"
  },
  "minStockLevel": {
    "amount": 2,
    "units": "box"
  "place": {
    "id": "89",
    "href": "http://serverlocation:port/geographicSiteManagement/v4/geographicSite/89",
    "role": "Lyon Shop",
    "@type": "PlaceRef",
    "@referredType": "GeographicSite"
  },
  "productStockLevel": {
    "amount": 24,
    "units": "box"
  "productStockStatusType": "available",
  "productStockUsageType": "inShop",
  "relatedParty": [
```

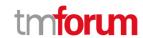

```
"id": "111",
    "href": "http://serverlocation:port/partyManagement/v4/organization/111",
    "role": "stock owner",
    "@type": "OrganizationRef",
    "@referredType": "Organization"
  }
],
"reorderQuantity": {
  "amount": 5,
  "units": "box"
},
"stockLevelAlert": {
  "amount": 10,
  "units": "box"
"stockedProduct": {
  "productCharacteristic": [
      "id": "1",
      "valueType": "string",
      "name": "Color",
      "value": "Orange"
    },
      "id": "2",
      "valueType": "string",
      "name": "Memory Size",
      "value": "256 GB"
    }
  "productSpecification": {
    "id": "23",
    "href": "http://serverlocation:port/productCatalogManagement/v4/productSpecification/23",
    "name": "TMFPhone",
    "version": "x-9",
    "@type": "ProductSpecification"
  "@type": "Product"
},
"@type": "ProductStock"
```

Here's an example of a request using json-patch syntax for patching a ProductStock resource (created via previous POST) with change on following attributes: minStockLevel.amount, reorderQuantity.amount & replenishmentDate

#### Request

PATCH /tmf-api/stock/v4/productStock/42 Content-Type: application/json-patch+json

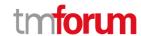

```
200
  "id": "42",
  "href": "http://serverlocation:port/stockManagement/v4/productStock/42",
  "creationDate": "2020-01-14T08:31:48.243Z",
  "description": "Product Stock for shop",
  "lastInventoryDate": "2020-09-24T08:31:48.243Z",
  "lastUpdate": "2020-09-24T08:31:48.243Z",
  "name": "phone stock 42",
  "replenishmentDate": "2020-10-05T08:31:48.243Z",
  "stockLevelCategory": "retail - stock for the Lyon shop",
  "channel": [
      "id": "11",
      "name": "retail"
    }
  ],
  "maxStockLevel": {
    "amount": 40,
    "units": "box"
  },
  "minStockLevel": {
    "amount": 2,
    "units": "box"
  },
  "place": {
    "id": "89",
    "href": "http://serverlocation:port/geographicSiteManagement/v4/geographicSite/89",
    "role": "Lyon Shop",
    "@type": "PlaceRef",
```

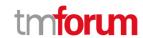

```
"@referredType": "GeographicSite"
},
"productStockLevel": {
  "amount": 24,
  "units": "box"
"productStockStatusType": "available",
"productStockUsageType": "inShop",
"relatedParty": [
    "id": "111",
    "href": "http://serverlocation:port/partyManagement/v4/organization/111",
    "role": "stock owner",
    "@type": "OrganizationRef",
    "@referredType": "Organization"
  }
],
"reorderQuantity": {
  "amount": 5,
  "units": "box"
"stockLevelAlert": {
  "amount": 10,
  "units": "box"
},
"stockedProduct": {
  "productCharacteristic": [
    {
      "id": "1",
      "valueType": "string",
      "name": "Color",
      "value": "Orange"
    },
    {
      "id": "2",
      "valueType": "string",
      "name": "Memory Size",
      "value": "256 GB"
    }
  ],
  "productSpecification": {
    "id": "23",
    "href": "http://serverlocation:port/productCatalogManagement/v4/productSpecification/23",
    "name": "TMFPhone",
    "version": "x-9",
    "@type": "ProductSpecification"
  "@type": "Product"
},
"@type": "ProductStock"
```

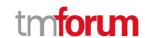

#### Delete product stock

DELETE /productStock/{id}

#### Description

This operation deletes a product stock entity.

#### **Usage Samples**

Here's an example of a request for deleting a ProductStock.

| Request                                  |
|------------------------------------------|
| DELETE /tmf-api/stock/v4/productStock/44 |
|                                          |
|                                          |
|                                          |
| Response                                 |
|                                          |
| 204                                      |
|                                          |
|                                          |

# **Operations on Adjust Product Stock**

#### List adjust product stocks

GET /adjustProductStock?fields=...&{filtering}

#### Description

This operation list adjust product stock entities.

Attribute selection is enabled for all first level attributes.

Filtering may be available depending on the compliance level supported by an implementation.

#### **Usage Samples**

Here's an example of a request for retrieving a list of Adjust Product Stock request(s). The given criteria is the state (accepted).

| Request |
|---------|
|---------|

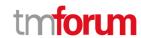

 $\label{lem:general-decomposition} GET/tmf-api/stock/v4/adjustProductStock? fields=id, href, completedAdjustProductStockDate, requestedAdjustProductStockDate&requestedAdjustProductStockDate.gt=2020-09-22\\ Accept: application/json$ 

#### Response

```
200
[
    "id": "23",
    "href": "http://serverlocation:port/stockManagement/v4/adjustProductStock/23",
    "completedAdjustProductStockDate": "2020-09-24T08:53:33.954Z",
    "requestedAdjustProductStockDate": "2020-09-24T08:53:33.954Z"
  },
    "id": "36",
    "href": "http://serverlocation:port/stockManagement/v4/adjustProductStock/36",
    "completed Adjust Product Stock Date": "2020-09-28T08:53:33.954Z",\\
    "requestedAdjustProductStockDate": "2020-09-28T08:53:33.954Z"
  },
    "id": "48",
    "href": "http://serverlocation:port/stockManagement/v4/adjustProductStock/48",
    "completedAdjustProductStockDate": "2020-09-28T09:53:33.954Z",
    "requestedAdjustProductStockDate": "2020-09-28T09:53:33.954Z"
 }
]
```

#### Retrieve adjust product stock

GET /adjustProductStock/{id}?fields=...&{filtering}

#### Description

This operation retrieves an adjust product stock entity.

Attribute selection is enabled for all first level attributes.

Filtering on sub-resources may be available depending on the compliance level supported by an implementation.

#### **Usage Samples**

Here's an example of a adjust stock request retrieval. The given criteria is the adjust request id.

Request

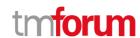

```
GET /tmf-api/stock/v4/adjustProductStock/23
Accept: application/json

Response
```

```
200
  "id": "23",
  "href": "http://serverlocation:port/stockManagement/v4/adjustStock/23",
  "adjustReason": "Inventory check",
  "completedAdjustProductStockDate": "2020-09-24T08:53:33.954Z",
  "creationDate": "2020-09-24T08:53:33.954Z",
  "description": "inventory check update",
  "instantSyncAdjust": true,
  "requestedAdjustProductStockDate": "2020-09-24T08:53:33.954Z",
  "adjustProductStockItem": [
      "id": "1",
      "adjustProductStockQuantity": {
        "amount": 26,
        "units": "box"
      "productStockTarget": {
        "id": "42",
        "href": "http://serverlocation:port/stockManagement/v4/productStock/42",
        "@type": "ProductStock"
      "state": "accepted",
      "@type": "AdjustProductStockItem"
  ],
  "state": "accepted",
  "@type": "AdjustProductStock"
```

# Create adjust product stock

#### POST /adjustProductStock

#### Description

This operation creates an adjust product stock entity.

#### **Mandatory and Non Mandatory Attributes**

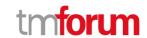

The following tables provide the list of mandatory and non mandatory attributes when creating a AdjustProductStock, including any possible rule conditions and applicable default values. Notice that it is up to an implementer to add additional mandatory attributes.

| Mandatory Attributes   | Rule |
|------------------------|------|
| adjustProductStockItem |      |

| Non Mandatory Attributes        | Rule |
|---------------------------------|------|
| @baseType                       |      |
| @schemaLocation                 |      |
| @type                           |      |
| adjustReason                    |      |
| completedAdjustProductStockDate |      |
| creationDate                    |      |
| description                     |      |
| instantSyncAdjust               |      |
| requestedAdjustProductStockDate |      |
| state                           |      |

#### **Additional Rules**

The following table provides additional rules indicating mandatory fields in sub-resources or relationships when creating a AdjustProductStock resource.

| Context                    | Mandatory Sub-Attributes                           |
|----------------------------|----------------------------------------------------|
| productStockTarget         | id                                                 |
| adjustProductStockItem     | id, productStockTarget, adjustProductStockQuantity |
| adjustProductStockQuantity | amount                                             |

#### **Usage Samples**

Here's an example of a AdjustProductStock creation - the resulting AdjustProductStock request is 23.

```
POST /tmf-api/stock/v4/adjustProductStock
Content-Type: application/json

{
    "adjustReason": "Inventory check",
    "description": "inventory check update",
    "instantSyncAdjust": true,
    "requestedAdjustProductStockDate": "2020-09-24T08:53:33.954Z",
    "adjustProductStockItem": [
    {
```

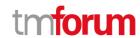

```
"id": "1",

"adjustProductStockQuantity": {

    "amount": 26,
    "units": "box"
},

"productStockTarget": {
    "id": "42",
    "@type": "ProductStock"
},

"@type": "AdjustProductStockItem"
}

],

"@type": "AdjustProductStock"
}
```

```
201
  "id": "23",
  "href": "http://serverlocation:port/stockManagement/v4/adjustStock/23",
  "adjustReason": "Inventory check",
  "completedAdjustProductStockDate": "2020-09-24T08:53:33.954Z",
  "creationDate": "2020-09-24T08:53:33.954Z",
  "description": "inventory check update",
  "instantSyncAdjust": true,
  "requestedAdjustProductStockDate": "2020-09-24T08:53:33.954Z",
  "adjustProductStockItem": [
    {
      "id": "1",
      "adjustProductStockQuantity": {
        "amount": 26,
        "units": "box"
      "productStockTarget": {
        "id": "42",
        "href": "http://serverlocation:port/stockManagement/v4/productStock/42",
        "@type": "ProductStock"
      "state": "accepted",
      "@type": "AdjustProductStockItem"
    }
  "state": "accepted",
  "@type": "AdjustProductStock"
```

#### **Operations on Check Product Stock**

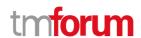

#### List check product stocks

#### GET /checkProductStock?fields=...&{filtering}

#### Description

This operation list check product stock entities.

Attribute selection is enabled for all first level attributes.

Filtering may be available depending on the compliance level supported by an implementation.

#### **Usage Samples**

Here's an example of a request for retrieving a list of Check Product Stock request(s). The given criteria is the state (accepted).

#### Request

GET /tmf-api/stock/v4/checkProductStock?fields=id,href, creationDate,checkProductStockItem.id,checkProductStockItem.availabilityResult&state=done Accept: application/json

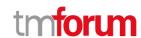

```
{
    "id": "2",
    "availabilityResult": "notAvailable"
}
}
}
{
    "id": "848",
    "href": "http://serverlocation:port/stockManagement/v4/checkProductStock/848",
    "creationDate": "2020-09-28T09:53:33.954Z",
    "checkProductStockItem": [
    {
        "id": "1",
        "availabilityResult": "alternate"
    },
    {
        "id": "2",
        "availabilityResult": "available"
    },
    {
        "id": "3",
        "availabilityResult": "notAvailable"
    }
}

]
}
```

#### Retrieve check product stock

# GET /checkProductStock/{id}?fields=...&{filtering}

#### Description

This operation retrieves a check product stock entity.

Attribute selection is enabled for all first level attributes.

Filtering on sub-resources may be available depending on the compliance level supported by an implementation.

#### **Usage Samples**

Here's an example of a check product stock retrieval. The given criteria is the check product stock id.

#### Request

GET /tmf-api/stock/v4/checkProductStock/23

Accept: application/json

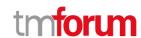

```
200
  "id": "32",
  "href": "http://serverlocation:port/stockManagement/v4/checkProductStock/32",
  "completedCheckProductStockDate": "2020-09-24T09:54:41.127Z",
  "creationDate": "2020-09-24T09:54:41.127Z",
  "instantSyncCheck": true,
  "provideAlternative": true,
  "requestedAvailabilityDate": "2020-09-24T09:54:41.127Z",
  "requestedCheckProductStockDate": "2020-09-24T09:54:41.127Z",
  "checkProductStockItem": [
      "id": "1",
      "availabilityResult": "alternate",
      "provideAlternative": true,
      "alternate": [
           "id": "1",
           "alternateAvailabilityDate": "2020-09-24T09:54:41.127Z",
           "alternateProduct": {
             "place": [
                 "id": "89",
                 "href": "http://serverlocation:port/geographicSiteManagement/v4/geographicSite/89",
                 "role": "Lyon Shop",
                 "@type": "PlaceRef",
                 "@referredType": "GeographicSite"
               }
             ],
             "productCharacteristic": [
               {
                 "id": "1",
                 "valueType": "string",
                 "name": "Color",
                 "value": "Orange"
                 "id": "2",
                 "valueType": "string",
                 "name": "Memory Size",
                 "value": "256 GB"
               }
             ],
             "productSpecification": {
               "id": "23",
               "href": "http://serverlocation:port/productCatalogManagement/v4/productSpecification/23",
               "name": "TMFPhone",
               "version": "x-9",
               "@type": "ProductSpecification"
```

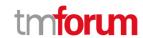

```
"@type": "AlternateProduct"
         "alternateQuantity": {
          "amount": 1,
          "units": "box"
        "alternateStock": {
          "id": "42",
          "href": "http://serverlocation:port/stockManagement/v4/productStock/42",
          "@type": "ProductStockRef"
         "@type": "AlternateProductStock"
      }
    "checkedProductStock": {
      "stockedProduct": {
         "productCharacteristic": [
             "id": "1",
             "valueType": "string",
             "name": "Color",
             "value": "Orange"
          },
           {
             "id": "2",
             "valueType": "string",
             "name": "Memory Size",
             "value": "128 GB"
          }
        ],
         "productSpecification": {
          "id": "23",
          "href": "http://serverlocation:port/productCatalogManagement/v4/productSpecification/23",
          "name": "TMFPhone",
           "version": "x-9",
           "@type": "ProductSpecification"
        "@type": "Product"
      },
      "@type": "CheckedProductStock"
    "requestedQuantity": {
      "amount": 1,
      "units": "box"
    "state": "done",
    "@type": "CheckProductStockItem"
  }
],
"place": {
  "id": "89",
  "href": "http://serverlocation:port/geographicSiteManagement/v4/geographicSite/89",
```

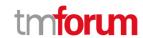

```
"role": "Lyon Shop",
   "@type": "PlaceRef",
   "@referredType": "GeographicSite"
},
"relatedParty": [
   {
      "id": "45",
      "href": "http://serverlocation:port/partyManagement/v4/individual/45",
      "role": "requester",
      "@type": "PartyRef",
      "@referredType": "Individual"
   }
],
"state": "done",
   "@type": "CheckProductStock"
}
```

# Create check product stock

#### POST /checkProductStock

#### Description

This operation creates a check product stock entity.

#### **Mandatory and Non Mandatory Attributes**

The following tables provide the list of mandatory and non mandatory attributes when creating a CheckProductStock, including any possible rule conditions and applicable default values. Notice that it is up to an implementer to add additional mandatory attributes.

| Mandatory Attributes  | Rule |
|-----------------------|------|
| checkProductStockItem |      |

| Non Mandatory Attributes       | Rule |
|--------------------------------|------|
| @baseType                      |      |
| @schemaLocation                |      |
| @type                          |      |
| completedCheckProductStockDate |      |
| creationDate                   |      |
| instantSyncCheck               |      |
| place                          |      |
| provideAlternative             |      |
| relatedParty                   |      |
| requestedAvailabilityDate      |      |
| requestedCheckProductStockDate |      |
| state                          |      |

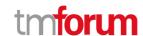

#### **Additional Rules**

The following table provides additional rules indicating mandatory fields in sub-resources or relationships when creating a CheckProductStock resource.

| Context               | Mandatory Sub-Attributes                   |  |
|-----------------------|--------------------------------------------|--|
| stockLevel            | id                                         |  |
| relatedParty          | id, @referredType                          |  |
| checkProductStockItem | requestedQuantity, id, checkedProductStock |  |
| requestedQuantity     | amount                                     |  |
| productSpecification  | id                                         |  |
| productOffering       | id                                         |  |
| productRelationship   | relationshipType                           |  |
| realizingService      | id                                         |  |
| billingAccount        | id                                         |  |
| realizingResource     | id                                         |  |
| marketSegment         | name                                       |  |
| channel               | name                                       |  |

#### **Usage Samples**

Here's an example of a CheckProductStock creation - the resulting CheckProductStock request is 23.

```
Request
POST /tmf-api/stock/v4/checkProductStock
Content-Type: application/json
{
  "instantSyncCheck": true,
  "provideAlternative": true,
  "requestedAvailabilityDate": "2020-09-24T09:54:41.127Z",
  "checkProductStockItem": [
      "id": "1",
      "provideAlternative": true,
      "checkedProductStock": {
        "stockedProduct": {
           "productCharacteristic": [
               "id": "1",
               "valueType": "string",
               "name": "Color",
               "value": "Orange"
             },
               "id": "2",
               "valueType": "string",
               "name": "Memory Size",
```

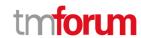

```
"value": "128 GB"
          }
         ],
         "productSpecification": {
           "id": "23",
           "name": "TMFPhone",
           "version": "x-9",
           "@type": "ProductSpecification"
         "@type": "Product"
      },
      "@type": "CheckedProductStock"
    "requestedQuantity": {
      "amount": 1,
      "units": "box"
    "@type": "CheckProductStockItem"
  }
],
"place": {
  "id": "89",
  "role": "Lyon Shop",
  "@type": "PlaceRef",
  "@referredType": "GeographicSite"
},
"relatedParty": [
    "id": "45",
    "role": "requester",
    "@type": "PartyRef",
    "@referredType": "Individual"
],
"@type": "CheckProductStock"
```

```
{
    "id": "32",
    "href": "http://serverlocation:port/stockManagement/v4/checkProductStock/32",
    "completedCheckProductStockDate": "2020-09-24T09:54:41.127Z",
    "creationDate": "2020-09-24T09:54:41.127Z",
    "instantSyncCheck": true,
    "provideAlternative": true,
    "requestedAvailabilityDate": "2020-09-24T09:54:41.127Z",
    "requestedCheckProductStockDate": "2020-09-24T09:54:41.127Z",
    "checkProductStockItem": [
```

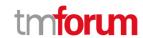

```
"id": "1",
"availabilityResult": "alternate",
"provideAlternative": true,
"alternate": [
 {
    "id": "1",
    "alternateAvailabilityDate": "2020-09-24T09:54:41.127Z",
    "alternateProduct": {
      "place": [
        {
           "id": "89",
           "href": "http://serverlocation:port/geographicSiteManagement/v4/geographicSite/89",
           "role": "Lyon Shop",
           "@type": "PlaceRef",
           "@referredType": "GeographicSite"
        }
      ],
      "productCharacteristic": [
        {
           "id": "1",
           "valueType": "string",
           "name": "Color",
           "value": "Orange"
        },
          "id": "2",
           "valueType": "string",
          "name": "Memory Size",
           "value": "256 GB"
      ],
      "productSpecification": {
        "id": "23",
        "href": "http://serverlocation:port/productCatalogManagement/v4/productSpecification/23",
        "name": "TMFPhone",
        "version": "x-9",
        "@type": "ProductSpecification"
      },
      "@type": "AlternateProduct"
    "alternateQuantity": {
      "amount": 1,
      "units": "box"
    "alternateStock": {
      "id": "42",
      "href": "http://serverlocation:port/stockManagement/v4/productStock/42",
      "@type": "ProductStockRef"
    "@type": "AlternateProductStock"
 }
```

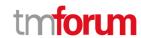

```
"checkedProductStock": {
      "stockedProduct": {
         "productCharacteristic": [
             "id": "1",
             "valueType": "string",
             "name": "Color",
             "value": "Orange"
          },
             "id": "2",
             "valueType": "string",
             "name": "Memory Size",
             "value": "128 GB"
          }
        ],
        "productSpecification": {
          "id": "23",
          "href": "http://serverlocation:port/productCatalogManagement/v4/productSpecification/23",
          "name": "TMFPhone",
          "version": "x-9",
          "@type": "ProductSpecification"
        "@type": "Product"
      },
      "@type": "CheckedProductStock"
    "requestedQuantity": {
      "amount": 1,
      "units": "box"
    "state": "done",
    "@type": "CheckProductStockItem"
  }
],
"place": {
  "id": "89",
  "href": "http://serverlocation:port/geographicSiteManagement/v4/geographicSite/89",
  "role": "Lyon Shop",
  "@type": "PlaceRef",
  "@referredType": "GeographicSite"
},
"relatedParty": [
    "id": "45",
    "href": "http://serverlocation:port/partyManagement/v4/individual/45",
    "role": "requester",
    "@type": "PartyRef",
    "@referredType": "Individual"
  }
],
"state": "done",
"@type": "CheckProductStock"
```

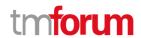

}

#### **Operations on Reserve Product Stock**

#### List reserve product stocks

GET /reserveProductStock?fields=...&{filtering}

#### Description

This operation list reserve product stock entities.

Attribute selection is enabled for all first level attributes.

Filtering may be available depending on the compliance level supported by an implementation.

#### **Usage Samples**

Here's an example of a request for retrieving a list of Reserve Product Stock request(s). The given criteria is the state (accepted).

#### Request

GET /tmf-api/stock/v4/reserveProductStock?fields=id,href,

creation Date, reserve Product Stock Item. id, reserve Product Stock Item. quantity Reserved. amount, reserve Product Stock Item. quantity Requested. amount & state = done

Accept: application/json

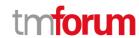

```
},
    "id": "63",
    "href": "http://serverlocation:port/stockManagement/v4/reserveProductStock/63",
    "creationDate": "2020-09-28T08:53:33.954Z",
    "reserveProductStockItem": [
        "id": "1",
        "quantityRequested": {
           "amount": 3
         "quantityReserved": {
           "amount": 2
    ]
  },
    "id": "48",
    "href": "http://serverlocation:port/stockManagement/v4/reserveProductStock/48",
    "creationDate": "2020-09-28T09:53:33.954Z",
    "reserveProductStockItem": [
        "id": "1",
        "quantityRequested": {
           "amount": 2
        "quantityReserved": {
           "amount": 2
      },
        "id": "2",
        "quantityRequested": {
           "amount": 1
         "quantityReserved": {
           "amount": 0
]
```

#### Retrieve reserve product stock

GET /reserveProductStock/{id}?fields=...&{filtering}

#### Description

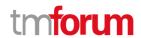

This operation retrieves a reserve product stock entity.

Attribute selection is enabled for all first level attributes.

Filtering on sub-resources may be available depending on the compliance level supported by an implementation.

#### **Usage Samples**

Here's an example of a reserve product stock retrieval. The given criteria is the reservce product stock id.

```
Request
GET /tmf-api/stock/v4/reserveProductStock/87
Accept: application/json
Response
200
 "id": "87",
  "href": "http://serverlocation:port/stockManagement/v4/reserveProductStock/87",
  "creationDate": "2020-09-24T10:12:23.664Z",
  "requiredAvailabilityDate": "2020-09-25T10:12:23.664Z",
  "channel": [
    {
      "id": "11",
      "name": "retail"
    }
  ],
  "place": {
    "id": "89",
    "href": "http://serverlocation:port/geographicSiteManagement/v4/geographicSite/89",
    "role": "Lyon Shop",
    "@type": "PlaceRef",
    "@referredType": "GeographicSite"
  },
  "relatedEntity": [
      "id": "56",
      "href": "http://serverlocation:port/productOrderManagement/v4/productOrder/56",
      "role": "order triggering the reservation",
      "@type": "EntityRef",
      "@referredType": "ProductOrder"
    }
  "relatedParty": [
```

"id": "45",

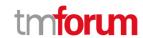

```
"href": "http://serverlocation:port/partyManagement/v4/individual/45",
    "role": "requester",
    "@type": "PartyRef",
    "@referredType": "Individual"
  }
],
"reserveProductStockItem": [
    "id": "1",
    "productStockReserved": {
      "id": "43",
      "href": "http://serverlocation:port/stockManagement/v4/productStock/43",
      "@type": "ProductStockRef"
    },
    "quantityRequested": {
      "amount": 1,
      "units": "box"
    "quantityReserved": {
      "amount": 1,
      "units": "box"
    "requestedProduct": {
      "productCharacteristic": [
        {
          "id": "1",
          "valueType": "string",
          "name": "Color",
          "value": "Orange"
          "id": "2",
          "valueType": "string",
          "name": "Memory Size",
          "value": "256 GB"
        }
      ],
      "productSpecification": {
        "id": "23",
        "href": "http://serverlocation:port/productCatalogManagement/v4/productSpecification/23",
        "name": "TMFPhone",
        "version": "x-9",
        "@type": "ProductSpecification"
      "@type": "Product"
    "reserveProductStockState": "accepted",
    "@type": "ReserveProductStockItem"
  }
],
"reserveProductStockState": "accepted",
"validFor": {
  "endDateTime": "2020-09-24T23:20:50.52Z",
```

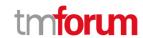

```
"startDateTime": "2020-09-26T23:20:50.52Z",
    "@type": "TimePeriod"
    },
    "@type": "ReserveProductStock"
}
```

# Create reserve product stock

#### POST /reserveProductStock

#### Description

This operation creates a reserve product stock entity.

#### **Mandatory and Non Mandatory Attributes**

The following tables provide the list of mandatory and non mandatory attributes when creating a ReserveProductStock, including any possible rule conditions and applicable default values. Notice that it is up to an implementer to add additional mandatory attributes.

| Mandatory Attributes    | Rule |
|-------------------------|------|
| reserveProductStockItem |      |

| Non Mandatory Attributes | Rule |
|--------------------------|------|
| @baseType                |      |
| @schemaLocation          |      |
| @type                    |      |
| channel                  |      |
| creationDate             |      |
| marketSegment            |      |
| place                    |      |
| relatedEntity            |      |
| relatedParty             |      |
| requiredAvailabilityDate |      |
| reserveProductStockState |      |
| validFor                 |      |

#### **Additional Rules**

The following table provides additional rules indicating mandatory fields in sub-resources or relationships when creating a ReserveProductStock resource.

| Context                 | Mandatory Sub-Attributes |
|-------------------------|--------------------------|
| reserveProductStockItem | id, quantityRequested    |
| quantityRequested       | amount                   |
| place                   | role, @referredType      |

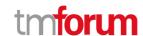

| relatedEntity         | id, @referredType |
|-----------------------|-------------------|
| channel               | name              |
| marketSegment         | name              |
| relatedParty          | id                |
| productSpecification  | id                |
| productOffering       | id                |
| productRelationship   | relationshipType  |
| realizingService      | id                |
| billingAccount        | id                |
| realizingResource     | id                |
| productStockRequested | id                |

#### **Usage Samples**

Here's an example of a ReserveProductStock creation - the resulting ReserveProductStock request is 87.

```
Request
POST /tmf-api/stock/v4/reserveProductStock
Content-Type: application/json
  "requiredAvailabilityDate": "2020-09-25T10:12:23.664Z",
  "channel": [
      "id": "11",
      "name": "retail"
    }
  "place": {
    "id": "89",
    "role": "Lyon Shop",
    "@type": "PlaceRef",
    "@referredType": "GeographicSite"
  "relatedEntity": [
      "id": "56",
      "role": "order triggering the reservation",
      "@type": "EntityRef",
      "@referredType": "ProductOrder"
    }
  ],
  "relatedParty": [
      "id": "45",
      "role": "requester",
      "@type": "PartyRef",
      "@referredType": "Individual"
```

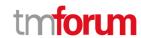

```
"reserveProductStockItem": [
    "id": "1",
    "quantityRequested": {
      "amount": 1,
      "units": "box"
    "requestedProduct": {
      "productCharacteristic": [
          "id": "1",
          "valueType": "string",
          "name": "Color",
          "value": "Orange"
          "id": "2",
          "valueType": "string",
          "name": "Memory Size",
          "value": "256 GB"
        }
      "productSpecification": {
        "id": "23",
        "name": "TMFPhone",
        "version": "x-9",
        "@type": "ProductSpecification"
      "@type": "Product"
    "@type": "ReserveProductStockItem"
 }
"@type": "ReserveProductStock"
```

```
{
  "id": "87",
  "href": "http://serverlocation:port/stockManagement/v4/reserveProductStock/87",
  "creationDate": "2020-09-24T10:12:23.664Z",
  "requiredAvailabilityDate": "2020-09-25T10:12:23.664Z",
  "channel": [
  {
    "id": "11",
    "name": "retail"
```

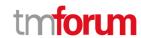

```
],
"place": {
  "id": "89",
  "href": "http://serverlocation:port/geographicSiteManagement/v4/geographicSite/89",
  "role": "Lyon Shop",
  "@type": "PlaceRef",
  "@referredType": "GeographicSite"
"relatedEntity": [
  {
    "id": "56",
    "href": "http://serverlocation:port/productOrderManagement/v4/productOrder/56",
    "role": "order triggering the reservation",
    "@type": "EntityRef",
    "@referredType": "ProductOrder"
  }
],
"relatedParty": [
  {
    "id": "45",
    "href": "http://serverlocation:port/partyManagement/v4/individual/45",
    "role": "requester",
    "@type": "PartyRef",
    "@referredType": "Individual"
  }
],
"reserveProductStockItem": [
    "id": "1",
    "productStockReserved": {
      "id": "43",
      "href": "http://serverlocation:port/stockManagement/v4/productStock/43",
      "@type": "ProductStockRef"
    "quantityRequested": {
      "amount": 1,
      "units": "box"
    "quantityReserved": {
      "amount": 1,
      "units": "box"
    "requestedProduct": {
      "productCharacteristic": [
           "id": "1",
           "valueType": "string",
           "name": "Color",
           "value": "Orange"
         },
           "id": "2",
```

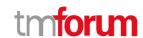

```
"valueType": "string",
          "name": "Memory Size",
           "value": "256 GB"
        }
      ],
      "productSpecification": {
        "id": "23",
        "href": "http://serverlocation:port/productCatalogManagement/v4/productSpecification/23",
        "name": "TMFPhone",
        "version": "x-9",
        "@type": "ProductSpecification"
      },
      "@type": "Product"
    },
    "reserveProductStockState": "accepted",
    "@type": "ReserveProductStockItem"
  }
],
"reserveProductStockState": "accepted",
"validFor": {
  "endDateTime": "2020-09-24T23:20:50.52Z",
  "startDateTime": "2020-09-26T23:20:50.52Z",
  "@type": "TimePeriod"
"@type": "ReserveProductStock"
```

# **Operations on Query Product Stock**

#### List query product stocks

```
GET /queryProductStock?fields=...&{filtering}
```

#### Description

This operation list query product stock entities.

Attribute selection is enabled for all first level attributes.

Filtering may be available depending on the compliance level supported by an implementation.

#### **Usage Samples**

Here's an example of a request for retrieving a list of Query Product Stock request(s). The given criteria is the date.

#### Request

GET/tmf-api/stock/v4/queryProductStock?fields=id,href&creationDate.lt=2020-09-24T24:59:59.999Z&creationDate.gt=2020-09-24T00:00:00.001Z

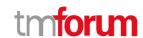

```
Response

200

[
{
    "id": "57",
    "href": "http://serverlocation:port/stockManagement/v4/productStock/74"
},
{
    "id": "112",
    "href": "http://serverlocation:port/stockManagement/v4/productStock/89"
},
{
    "id": "214",
    "href": "http://serverlocation:port/stockManagement/v4/productStock/99"
}
}
```

#### Retrieve query product stock

```
GET /queryProductStock/{id}?fields=...&{filtering}
```

#### Description

This operation retrieves a query product stock entity.

Attribute selection is enabled for all first level attributes.

Filtering on sub-resources may be available depending on the compliance level supported by an implementation.

#### **Usage Samples**

Here's an example of a query product stock retrieval. The given criteria is the reservce product stock id.

# Request GET /tmf-api/stock/v4/queryProductStock/74 Accept: application/json Response

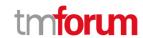

```
200
  "id": "74".
  "href": "http://serverlocation:port/stockManagement/v4/QueryProductStock/74",
  "completedQueryProductStockDate": "2020-09-24T10:24:04.602Z",
  "creationDate": "2020-09-24T10:24:04.602Z",
  "instantSyncCheck": true,
  "requestedAvailabilityDate": "2020-09-24T10:24:04.602Z",
  "requestedQueryProductStockDate": "2020-09-24T10:24:04.602Z",
  "queryProductStockItem": [
    {
      "id": "42",
      "href": "http://serverlocation:port/stockManagement/v4/productStock/42",
      "place": {
        "id": "89",
        "href": "http://serverlocation:port/geographicSiteManagement/v4/geographicSite/89",
        "role": "Lyon Shop",
        "@type": "PlaceRef",
        "@referredType": "GeographicSite"
      "productStockLevel": {
        "amount": 24,
        "units": "string"
      },
      "productStockStatusType": "available",
      "stockedProduct": {
         "productCharacteristic": [
             "id": "1",
             "valueType": "string",
             "name": "Color",
             "value": "Orange"
          },
             "id": "2",
             "valueType": "string",
             "name": "Memory Size",
             "value": "256 GB"
          }
        "productSpecification": {
           "id": "23",
           "href": "http://serverlocation:port/productCatalogManagement/v4/productSpecification/23",
           "name": "TMFPhone",
           "version": "x-9",
           "@type": "ProductSpecification"
        },
         "@type": "Product"
      "@type": "ProductStock"
    },
```

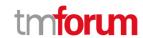

```
"href": "http://serverlocation:port/stockManagement/v4/productStock/52",
    "place": {
      "id": "123",
      "href": "http://serverlocation:port/geographicSiteManagement/v4/geographicSite/123",
      "role": "Ecully Shop",
      "@type": "PlaceRef",
      "@referredType": "GeographicSite"
    "productStockLevel": {
      "amount": 15,
      "units": "string"
    "productStockStatusType": "available",
    "stockedProduct": {
      "productCharacteristic": [
          "id": "1",
          "valueType": "string",
          "name": "Color",
          "value": "Orange"
          "id": "2",
          "valueType": "string",
          "name": "Memory Size",
          "value": "256 GB"
        }
      ],
      "productSpecification": {
        "id": "23",
        "href": "http://serverlocation:port/productCatalogManagement/v4/productSpecification/23",
        "name": "TMFPhone",
        "version": "x-9",
        "@type": "ProductSpecification"
      "@type": "Product"
    "@type": "ProductStock"
 }
"searchCriteria": {
  "place": {
    "id": "98",
    "href": "http://serverlocation:port/geographicLocationManagement/v4/geographicLocation/98",
    "role": "Search zone",
    "@type": "PlaceRef",
    "@referredType": "GeographicLocation"
  "productStockLevel": {
    "amount": 5,
    "units": "string"
```

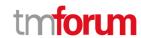

```
"productStockStatusType": "available",
  "stockedProduct": {
    "productCharacteristic": [
        "id": "1",
        "valueType": "string",
        "name": "Color",
        "value": "Orange"
      },
        "id": "2",
        "valueType": "string",
        "name": "Memory Size",
        "value": "256 GB"
      }
    ],
    "productSpecification": {
      "id": "23",
      "href": "http://serverlocation:port/productCatalogManagement/v4/productSpecification/23",
      "name": "TMFPhone",
      "version": "x-9",
      "@type": "ProductSpecification"
    "@type": "Product"
  },
  "@type": "ProductStock"
},
"state": "done",
"@type": "QueryProductStock"
```

#### Create query product stock

# POST /queryProductStock

#### Description

This operation creates a query product stock entity.

#### **Mandatory and Non Mandatory Attributes**

The following tables provide the list of mandatory and non mandatory attributes when creating a QueryProductStock, including any possible rule conditions and applicable default values. Notice that it is up to an implementer to add additional mandatory attributes.

| Mandatory Attributes | Rule |
|----------------------|------|
| searchCriteria       |      |

| Non Mandatory Attributes | Rule |
|--------------------------|------|
|--------------------------|------|

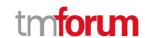

| @baseType                      |  |
|--------------------------------|--|
| @schemaLocation                |  |
| @type                          |  |
| completedQueryProductStockDate |  |
| creationDate                   |  |
| instantSyncCheck               |  |
| queryProductStockItem          |  |
| relatedParty                   |  |
| requestedAvailabilityDate      |  |
| requestedQueryProductStockDate |  |
| state                          |  |

#### **Additional Rules**

The following table provides additional rules indicating mandatory fields in sub-resources or relationships when creating a QueryProductStock resource.

| Context              | Mandatory Sub-Attributes |
|----------------------|--------------------------|
| stockLevel           | id                       |
| relatedParty         | id, @referredType        |
| productSpecification | id                       |
| productOffering      | id                       |
| productRelationship  | relationshipType         |
| realizingService     | id                       |
| billingAccount       | id                       |
| realizingResource    | id                       |

#### **Usage Samples**

Here's an example of a QueryProductStock creation - the resulting QueryProductStock request is 74.

```
Request

POST /tmf-api/stock/v4/queryProductStock
Content-Type: application/json

{
    "creationDate": "2020-09-24T10:24:04.602Z",
    "instantSyncCheck": true,
    "requestedAvailabilityDate": "2020-09-24T10:24:04.602Z",
    "searchCriteria": {
        "place": {
            "id": "98",
            "role": "Search zone",
            "@type": "PlaceRef",
            "@referredType": "GeographicLocation"
```

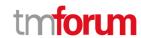

```
"productStockLevel": {
    "amount": 5,
    "units": "string"
  },
  "productStockStatusType": "available",
  "stockedProduct": {
    "productCharacteristic": [
         "id": "1",
         "valueType": "string",
         "name": "Color",
         "value": "Orange"
      },
         "id": "2",
         "valueType": "string",
        "name": "Memory Size",
         "value": "256 GB"
      }
    ],
    "productSpecification": {
      "id": "23",
      "name": "TMFPhone",
      "version": "x-9",
      "@type": "ProductSpecification"
    "@type": "Product"
  "@type": "ProductStock"
},
"@type": "QueryProductStock"
```

```
{
    "id": "74",
    "href": "http://serverlocation:port/stockManagement/v4/QueryProductStock/74",
    "completedQueryProductStockDate": "2020-09-24T10:24:04.602Z",
    "creationDate": "2020-09-24T10:24:04.602Z",
    "instantSyncCheck": true,
    "requestedAvailabilityDate": "2020-09-24T10:24:04.602Z",
    "requestedQueryProductStockDate": "2020-09-24T10:24:04.602Z",
    "queryProductStockItem": [
        {
             "id": "42",
             "href": "http://serverlocation:port/stockManagement/v4/productStock/42",
             "place": {
```

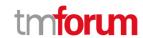

```
"id": "89",
    "href": "http://serverlocation:port/geographicSiteManagement/v4/geographicSite/89",
    "role": "Lyon Shop",
    "@type": "PlaceRef",
    "@referredType": "GeographicSite"
  "productStockLevel": {
    "amount": 24,
    "units": "string"
  "productStockStatusType": "available",
  "stockedProduct": {
    "productCharacteristic": [
      {
        "id": "1",
        "valueType": "string",
        "name": "Color",
        "value": "Orange"
      },
        "id": "2",
        "valueType": "string",
        "name": "Memory Size",
        "value": "256 GB"
      }
    ],
    "productSpecification": {
      "id": "23",
      "href": "http://serverlocation:port/productCatalogManagement/v4/productSpecification/23",
      "name": "TMFPhone",
      "version": "x-9",
      "@type": "ProductSpecification"
    "@type": "Product"
  "@type": "ProductStock"
},
  "id": "52",
  "href": "http://serverlocation:port/stockManagement/v4/productStock/52",
  "place": {
    "id": "123",
    "href": "http://serverlocation:port/geographicSiteManagement/v4/geographicSite/123",
    "role": "Ecully Shop",
    "@type": "PlaceRef",
    "@referredType": "GeographicSite"
  "productStockLevel": {
    "amount": 15,
    "units": "string"
  "productStockStatusType": "available",
  "stockedProduct": {
```

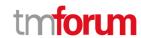

```
"productCharacteristic": [
           "id": "1",
           "valueType": "string",
           "name": "Color",
           "value": "Orange"
           "id": "2",
           "valueType": "string",
           "name": "Memory Size",
           "value": "256 GB"
        }
      ],
       "productSpecification": {
         "id": "23",
         "href": "http://serverlocation:port/productCatalogManagement/v4/productSpecification/23",
         "name": "TMFPhone",
        "version": "x-9",
         "@type": "ProductSpecification"
      "@type": "Product"
    "@type": "ProductStock"
],
"searchCriteria": {
  "place": {
    "id": "98",
    "href": "http://serverlocation:port/geographicLocationManagement/v4/geographicLocation/98",
    "role": "Search zone",
    "@type": "PlaceRef",
    "@referredType": "GeographicLocation"
  },
  "productStockLevel": {
    "amount": 5,
    "units": "string"
  },
  "productStockStatusType": "available",
  "stockedProduct": {
    "productCharacteristic": [
         "id": "1",
         "valueType": "string",
         "name": "Color",
         "value": "Orange"
      },
         "id": "2",
         "valueType": "string",
         "name": "Memory Size",
         "value": "256 GB"
```

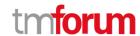

```
],
    "productSpecification": {
        "id": "23",
        "href": "http://serverlocation:port/productCatalogManagement/v4/productSpecification/23",
        "name": "TMFPhone",
        "version": "x-9",
        "@type": "ProductSpecification"
        },
        "@type": "Product"
        },
        "@type": "ProductStock"
        },
        "attate": "done",
        "@type": "QueryProductStock"
    }
```

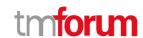

# **API NOTIFICATIONS**

For every single of operation on the entities use the following templates and provide sample REST notification POST calls.

It is assumed that the Pub/Sub uses the Register and UnRegister mechanisms described in the REST Guidelines reproduced below.

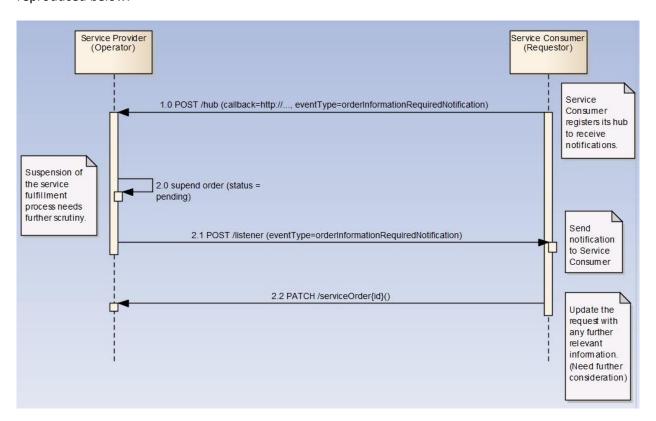

#### Register listener

POST /hub

#### Description

Sets the communication endpoint address the service instance must use to deliver information about its health state, execution state, failures and metrics. Subsequent POST calls will be rejected by the service if it does not support multiple listeners. In this case DELETE /api/hub/{id} must be called before an endpoint can be created again.

**Behavior** 

Returns HTTP/1.1 status code 204 if the request was successful.

Returns HTTP/1.1 status code 409 if request is not successful.

**Usage Samples** 

©TM Forum 2020. All Rights Reserved.

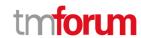

Here's an example of a request for registering a listener.

Request

POST /api/hub

Accept: application/json

{"callback": "http://in.listener.com"}

Response

201

Content-Type: application/json

Location: /api/hub/42

{"id":"42","callback":"http://in.listener.com","query":null}

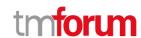

## **Unregister listener**

DELETE /hub/{id}

Description

Clears the communication endpoint address that was set by creating the Hub..

**Behavior** 

Returns HTTP/1.1 status code 204 if the request was successful.

Returns HTTP/1.1 status code 404 if the resource is not found.

**Usage Samples** 

Here's an example of a request for un-registering a listener.

| Request                                        |  |
|------------------------------------------------|--|
| DELETE /api/hub/42<br>Accept: application/json |  |
| Response                                       |  |
| 204                                            |  |

#### **Publish Event to listener**

POST /client/listener

Description

Clears the communication endpoint address that was set by creating the Hub.

Provides to a registered listener the description of the event that was raised. The /client/listener url is the callback url passed when registering the listener.

Behavior

Returns HTTP/1.1 status code 201 if the service is able to set the configuration.

**Usage Samples** 

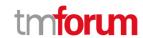

Here's an example of a notification received by the listener. In this example "EVENT TYPE" should be replaced by one of the notification types supported by this API (see Notification resources Models section) and EVENT BODY refers to the data structure of the given notification type.

```
Request

POST /client/listener
Accept: application/json

{
    "event": {
        EVENT BODY
      },
      "eventType": "EVENT_TYPE"
}

Response
```

For detailed examples on the general TM Forum notification mechanism, see the TMF REST Design Guidelines.

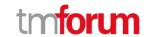

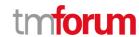

# Acknowledgements

# **Release History**

| Version<br>Number | Date        | Release led by:                                                                                    | Description                    |
|-------------------|-------------|----------------------------------------------------------------------------------------------------|--------------------------------|
| V4.0              | 17-Nov-2020 | Pierre Gauthier  TM Forum  pgauthier@tmforum.org  Ludovic Robert Orange  ludovic.robert@orange.com | First Release of the Document. |

# **Contributors to Document**

| Tooling team | Knut Johannessen (Telenor)     |
|--------------|--------------------------------|
|              | Henrique Rodrigues (TMF Forum) |
|              | Mariano Belaunde (Orange)      |